### Bevezetés

A Pénzügytan feladatgyűjtemény a Pénzügytan tantárgy gyakorlataihoz készült példatár első része. Az oktatási segédlet a pénzügyi számítások világába vezeti be az olvasót. Bár az oktatási segédletben sok képlet fog szerepelni, a képletek mégis mind egy logika a pénz időértékének elvéből következnek. A pénzügyi számítások esetében mindig különböző időbeli esedékességű pénzáramokat hasonlítunk össze, és az összehasonlítás elve mindig ugyanaz. A különböző képleteket azért kapjuk, mert hol a pénzáramlások jelenértéke, hol a jövőértéke, hol pedig a hozama érdekel minket, továbbá a pénzáramlások is különbözőek lehetnek.

Az oktatási segédlet különösebb felsőfokú előképzettség nélkül is forgatható. A középiskolai matematika ismerettel a segédlet tananyaga elsajátítható.

A segédlet célja, hogy bemutassa:

- 1. a pénz időértékének elvét,
- 2. a legfontosabb pénzügyi instrumentumok árfolyam-számítási módszereit,
- 3. az egyszerű és a kamatos kamatszámítást,
- 4. a hozamszámítások technikáit.

Az itt ismertetett képletek segítségével képes lesz az egyes pénzügyi befektetések értékelésére, illetve képes lesz kiszámolni az egyes alternatív befektetési formákkal elérhető hozamot. Ezen pénzügyi számítások ismerete azonban feltétele a biztosításmatematikai számítások elsajátításának is.

A Pénzügytan gyakorlatok második része a fontosabb adófajták kiszámításával foglalkozik. Mivel az adószabályok gyakran változnak, a matematika szabályai viszont mindig érvényesek, a két ismeretanyagot két külön példatárban jelentetjük meg.

### 1 A pénz időértékének elve

A pénzügyi életben gyakran különböző időpontban esedékes pénzeszközöket illetve pénzforrásokat kell összehasonlítani. Egy befektetési/beruházási döntés esetén nagy összegű pénzt adunk ki a jelenben és a jövőben keletkeznek belőle bevételek. Hitelfelvétel vagy általában a finanszírozási döntések esetén pedig nagy összegű pénzbevételt kapunk a jelenben, és a jövőben lesznek esedékesek a pénzkiadások.

A befektetési és finanszírozási döntések szemléltetésére úgynevezett pénzáram-grafikonokat használunk.

#### **A pénzáram egy adott id***ő***tartam alatt befolyó pénzbevételek és kiáramló pénzkiadások sorozata. A pénzáram-grafikon a pénzáramot szemléltet***ő* **jelölésrendszer.**

A későbbiekben ezt a jelölésrendszert sokszor fogjuk alkalmazni. A grafikon vízszintes tengelye az időtengely, a függőleges tengelyen az esedékes pénzösszegeket ábrázoljuk. A lefelé húzott vonal azt jelenti, hogy ott a gazdálkodó alanynak pénzkiadása van, ha felfelé húzunk vonalat, akkor ott a gazdálkodó alanynak pénzbevétele keletkezik. A vonal hossza a pénzösszeg nagyságától függ.

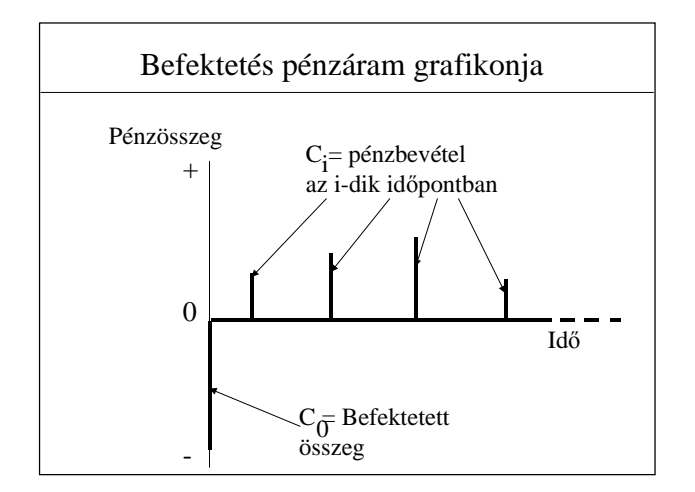

#### *1.1. ábra - Befektetés pénzáram grafikonja*

Ahol C<sub>i</sub> az i-edik időpontban esedékes pénzösszeg (Cash). Ha a C előjele pozitív, pénzbevételünk van, ha a C előjele negatív pénzkiadásunk van.

Ahhoz, hogy a befektetési vagy finanszírozási döntést meghozhassuk, közös nevezőre kell hozni a különböző időpontbeli pénzeket. Meg kell tudnunk mondani, hogy 1 Ft mai pénz, mennyi pénzt ér a jövőben, illetve, hogy a jövőbeli pénzek mennyit érnek ma. A továbbiakban a jelent t<sub>o-</sub>lal fogjuk jelölni. Ennek megfelelően az 1 év múlva esedékes időpontot t<sub>1</sub>-gyel, a 2 év múlva esedékes időpontot t<sub>2</sub>-vel.

## **1.1. Példa - Jelenérték, jövőérték, belső megtérülési ráta**

#### *Tételezzük fel, hogy most van 100 ezer forintom (C0=-100), és azt fontolgatom, hogy a pénzt egy ismerősömnek adom kölcsön, aki vállalja, hogy egy év múlva 120 ezer forintot (C1 =+120) ad vissza. Ismerősöm szavában abszolút megbízom. Érdemes-e hitelt adnom ismerősömnek?*

Akkor tudunk helyesen dönteni, ha megvizsgáljuk, hogy egy hasonló feltételű, általunk hozzáférhető befektetési lehetőségnek mekkora a hozamrátája. Ezt a hozamrátát várjuk el mi is hitelnyújtásunktól. Az elvárt hozamrátát a tőke alternatíva költségének vagy feláldozott hasznának is nevezik, hiszen ettől a hozamtól elesünk, ha az adott befektetést választjuk.

#### **A hozamráta a befektetett t***ő***kén felüli többlet-pénzbevétel (hozam) a befektetett t***ő***ke %-ban kifejezve és évesítve. A hozamráta jele az r (return).**

A hozamráta évesítésének módszereivel a hozamszámítás alfejezetben foglalkozunk. A hozamrátát a későbbiekben röviden hozamként fogom említeni, a szövegkörnyezetből egyértelműen ki fog derülni, hogy mikor beszélek többlet-pénzbevételről és mikor %-ról.

Az elvárt hozamot meghatározó tényezőket és a probléma megoldásának képletét a 1.2. ábra mutatja:

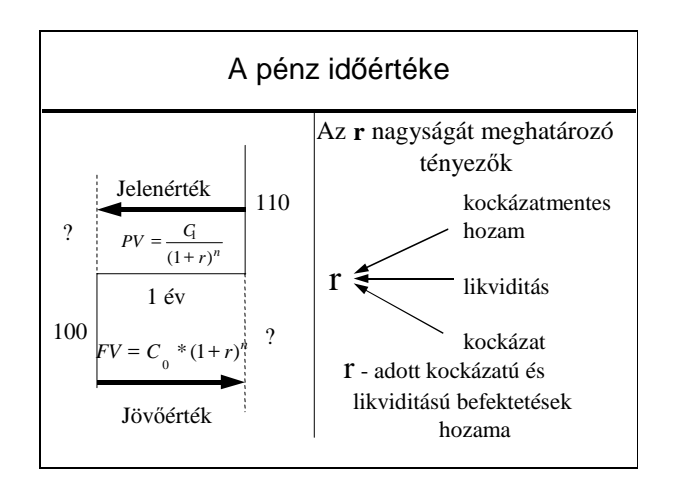

#### *2. ábra - A pénz időértéke*

Ahol PV – a jövőben esedékes pénzösszeg  $(C_1)$  jelenértéke (Present Value), FV – a jelenben esedékes pénzösszeg  $(C_0)$  jövőértéke (Future Value), n – időtartam években.

A PV és az FV mindig számított összeg. Közvetlenül nem lehet őket megfigyelni.

Az ábrából látható, hogy az "r" nagyságát részben makroökonómiai tényezők határozzák meg, melyek eredménye a kockázatmentes hozam (az adott befektetés lejáratának megfelelő állampapír hozama). A kockázatmentes kamatlábat két tényezőre bonthatjuk, az inflációra és a reálkamatlábra.

#### **A befektetés nominális vagy névleges hozamrátája megmutatja, hogy befektetett pénzünk egy egységére mekkora pénzösszeget kapunk a befektetett t***ő***kénken felül egy év alatt.**

Tegyük fel az infláció éves szinten 7%. Ha egy befektetés pontosan 7%-os nominális hozammal rendelkezik, a befektető átlagosan ugyanakkora mennyiségű árut tud venni a befektetésének végén, mint tudott a befektetett összeggel.

#### **A reálkamatláb megmutatja, hogy átlagosan hány %-kal több (vagy kevesebb) árut tudunk megvásárolni a pénzünkért a befektetési id***ő***szak végén, mint tudtunk az elején.**

A reálkamatláb kiszámításának általánosan ismert módja az úgynevezett Fisher-féle közelítés. Képlete:

(1.1) 
$$
r_r = r_n - i
$$
, átrendezve: i=r<sub>n</sub>-r<sub>r</sub>

ahol r<sub>r</sub> = reálkamatláb, r<sub>n</sub> = nominális kamatláb, i = infláció.

A fenti képlet azonban torzított (közelítő) eredményt ad a reálhozamra, valós értékét túlbecsüli. Ennek szemléltetésére nézzük példánk adatait, ahol 100 ezer forintot adok kölcsön és egy év múlva 120 ezer forintot kapok kézhez. A befektetés nominális hozamrátája 20%.

Mennyi almát tudunk vásárolni pénzünkért a befektetési időszak végén? A választ a reálhozam ismeretében adhatjuk meg. Számoljuk ki a Fisher-féle megközelítéssel a reálhozamot!

$$
(1.2) \quad r_r = r_n - i = 20\% - 10\% = 10\%
$$

Ha a befektetési időszak kezdetén 10 ezer darab almát tudtunk vásárolni, akkor most 10%-kal többet tudunk, azaz 11 ezer darabot, ha a Fisher-képlet helyes lenne. De nem helyes! A 11 ezer darab alma ugyanis 121 ezer forintba kerülne, nekünk viszont csak 120 ezer forintunk van!!!

A reálkamatláb pontos értékét az alábbi képlettel kapjuk:

$$
r_r = \frac{1 + r_n}{1 + i} - 1 = \frac{1,2}{1,1} - 1 \approx 0,091 = 9,1\% \approx \frac{120}{110} - 1
$$

A pénzünkért 9,1%-kal tudunk több árut vásárolni, mint a befektetési időszak kezdetén, ha a vásárolni kívánt áru pontosan az infláció mértékével drágult.

A makro tényezőkön túl a konkrét befektetés két jellemvonása befolyásolhatja az elvárt hozamot:

- 1. a befektetés likviditása
- 2. a befektetés kockázata

**A befektetés likviditása megmutatja, hogy milyen gyorsan és mekkora tranzakciós költségek mellett lehet a befektetést készpénzre váltani. A likvid befektetések esetében a készpénzre váltás gyorsan és nagyobb költségek nélkül megtörténhet. Az illikvid befektetések készpénzre váltása hosszabb id***ő***t vesz igénybe és/vagy nagy a tranzakciós költsége.**

Az elvárt hozam és a likviditás egymással fordítottan arányos. A likvid befektetésektől kisebb hozamot várunk el, mint az illikvid befektetésektől.

#### **A befektetések kockázata megmutatja, hogy a befektetés hozamának el***ő***re becsült, várható értékét***ő***l átlagosan milyen mértékben térhetnek el a hozam tényleges értékei. A várható értékt***ő***l vett átlagos eltérést a statisztikából ismert szórással mérjük.**

Minél nagyobb a tényleges értékek szórása a várható érték körül, a befektetésnek annál nagyobb a kockázata. Ha egy befektetés kockázata nő, az elvárt hozam növekszik. A befektetők a jövőbeli bizonytalanság ellensúlyozásáért hozamkompenzációt várnak el.

Tételezzük fel, hogy a befektetők által elvárt hozam esetünkben pontosan 10%. Azaz a befektetéssel azonos kockázatú és likviditású befektetések piaci hozama 10%. Ha ismerjük az elvárt hozamot, döntésünket három módszerrel is meghozhatjuk.

# 1.1.1 Jöv*ő*érték-számítás

Egy ma kapott 100 forint nem egyenlő egy 1 év múlva esedékes 100 forinttal. A jelenbeli pénz mindig értékesebb, mint a jövőbeli, hiszen a jelenbeli pénzt el lehet költeni vagy be lehet fektetni. Nézzük meg, hogyha az 1. példa 100 forintját 10%-os hozammal fektetjük be, mennyi pénzünk lesz 1 év múlva?

$$
100+Kamat = 100+100 \times r = 100 \times (1+r) = 100 \times (1+10\%) = 100 \times 1,1 = 110
$$

$$
FV_n = C_0 \times (1+r)^n
$$

(1.4)

ahol r az adott időszak alatt érvényes elvárt hozam,  $FV_n - a$  pénzeszköz n időszak múlva esedékes jövőértéke,  $C_0$  – a jelenbeli pénzösszeg.

A 110-et a 100 jövőértékének (Future Value - FV) nevezzük.

Egy pénzösszeg jöv*ő*értéke megmutatja, hogy ha az adott futamid*ő* alatt a pénzt az elvárt hozammal fektetjük be, mennyi pénzünk lenne a futamid*ő* végén.

Mivel meghatároztuk, hogy a jelenbeli 100 Ft 1 év múlva 110 forintnak felel meg, összehasonlíthatjuk a tényleges 120 Ft-tal. A két pénzösszeget közös nevezőre, közös időpontra hoztuk.

$$
(1.5) \qquad 120 - FV(-100) = 120 - 100 \times (1+r) = 120 - 110 = +10
$$

A kimenetel pozitív, ezért a befektetést elfogadjuk. Pénzünk 10 egységgel több, mintha ugyanolyan kockázattal és likviditással fektettük volna be más piaci eszközbe.

# 1.1.2 Jelenérték-számítás

A befektető tudja, hogy a két befektetés közötti különbség 1 év múlva 10 forint. A megoldással azonban nem lehetünk teljesen elégedettek. Jobban szeretnénk tudni, hogy mai pénzben kifejezve mekkora a különbség. Ekkor a jelenérték-számítást választjuk.

*Egy jövőben esedékes pénzösszeg jelenértéke megmutatja, hogy mekkora összeget kellene befektetnünk a jelenben az elvárt hozammal ahhoz, hogy az esedékes pénzösszeget kapjuk meg az adott jövőbeli időpontban.* 

A jelenérték-számítás a jövőértékszámítás fordított művelete.

(1.6)  $(1 + r)^{i}$  $\left[\frac{1}{(1+r)}\right]$  = 120  $\times$   $\left[\frac{1}{1+0.1}\right]$  = 109,09  $120 \times \frac{1}{1}$ 1  $1 \times \left[ \frac{1}{(1+r)} \right] = 120 \times \left[ \frac{1}{1+0.1} \right] =$ 1 1  $\overline{\mathsf{L}}$ Γ  $= 120 \times \left[\frac{1}{1+}\right]$ 1 l Γ +  $=C_1\times$  $\overline{\phantom{a}}$  $\overline{\phantom{a}}$  $\rfloor$ 1  $\mathsf{I}$  $\mathbf{r}$ L Г +  $=C_n \times$ *r*  $PV = C$ *r*  $PV = C_n \times \left| \frac{1}{(1+r)^n} \right|$ 

ahol C<sub>n</sub> – n időszak múlva kapott pénzösszeg, PV – jelenérték (Present Value), r – az adott időszakban érvényes elvárt hozamráta.

A négyszögletes zárójelben lévő kifejezés neve a diszkontfaktor. Jelölése DF<sub>rn</sub>. Értéke 0 és 1 között változhat, és két paramétertől függ, r-től, az adott befektetéstől elvárt hozamrátától és n-től az időszakok számától. Értéke azt mutatja meg, hogyha n időszak múlva kapok 1 Ft-ot, az mennyit ér ma, ha az elvárt hozamráta r.

A befektetés jövőben várható hozamának jelenértéke 109,09. Míg más esetben 109,09-ot kellene befektetnünk ahhoz, hogy 120-at kapjunk egy év múlva, e beruházás esetében csak 100-at kell. A kettő különbözete +9,09. Érdemes tehát befektetni a pénzünket az első példában leírt feltételekkel, mivel vagyonunk a befektetés végrehajtásával 100-ról 109,09-ra növekszik.

A 109,09-t, azaz egy befektetés jöv*ő*beli pénzáramainak jelenérték-összegét, úgy nevezzük, hogy ez a befektetés bruttó jelenértéke, vagy bels*ő* értéke. A bruttó jelenérték rövidítése GPV (Gros Present Value).

Kiszámításának képlete a következő:

$$
(1.7) \qquad GPV = \sum_{i=1}^{n} \frac{C_i}{(1+r)^i}
$$

Jelen esetben a befektetésnek csak egy jövőbeli pénzárama volt, ezért csak egy diszkontálást kellett elvégezni.

A bruttó jelenérték és a befektetett összeg különbségét nettó jelenértéknek nevezzük. Ez példánkban 9,09 volt.

A nettó jelenérték megmutatja, hogy a befektet*ő* vagyonát milyen mértében változtatja meg a befektetés. A nettó jelenérték rövidítése NPV (Net Present Value). Ha az NPV nagyobb, mint 0, akkor a befektetés megvalósítása esetén a befektet*ő* vagyona n*ő*, ha az NPV kisebb, mint 0, a befektet*ő* vagyona csökken. Ezért csak azokat a befektetéseket érdemes megvalósítani, melyeknél az NPV>0.

Természetesen a kockázatos befektetések esetében az NPV csak a vagyonnövekedés várható értékét mutatja, a tényleges vagyonnövekedés (vagy csökkenés) mértéke csak a megvalósítás során derül ki. Az NPV képlete a következő:

$$
(1.8) \qquad NPV = C_0 + \sum_{i=1}^{n} \frac{C_i}{(1+r)^i} = \sum_{i=0}^{n} \frac{C_i}{(1+r)^i}
$$

A 9,09 nem más, mint a jövőérték-számításkor kapott 10 jelenértéke:

$$
9,09 = PV(10) = 10 \times \left[\frac{1}{1,1}\right] = 9,09
$$
\n
$$
(1.10)
$$

Láthatjuk, hogy mindkét módszer szerint ugyanarra a következtetésre jutunk, a befektetést érdemes végrehajtani. A két módszer szerint kapott végeredmény viszont különbözik. A különbség magyarázata az, hogy különböző időpontra számoltuk ki a befektetett összeg és a visszakapott pénzösszeg különbségét.

Azt, hogy melyik időpontra érdemes számolni általában attól függ, hogy mi melyik időpontban vagyunk. Ha befektetési alternatívákat értékelünk, akkor a befektetés időpontja a jelen időpont és akkor érdemes jelenérték-számításokat végeznünk. Ha befektetést utólagosan értékelünk, akkor a hozamok realizálása lesz a jelenidőpont. Ekkor jövőérték-számítás szerencsésebb. Ha egy hosszabb befektetés közepén vagyunk, akkor a múltbeli pénzek jövőértékét, a jövőbeli pénzek jelenértékét számoljuk ki.

# 1.1.3 Bels*ő* megtérülési ráta

A kérdést úgy is eldönthetjük, hogy kiszámoljuk a befektetés tényleges hozamrátáját és ezt hasonlítjuk össze az elvárt hozammal. A tényleges éves hozamráta neve belső megtérülési ráta.

A bels*ő* megtérülési ráta megmutatja, hogy mekkora hozamrátával kell diszkontálnunk a befektetés hozamait ahhoz, hogy a befektetett összeget kapjuk eredményül. Más szóval, azt a diszkontrátát keressük, ahol ahol a befektetés NPV-je zérus. A bels*ő* megtérülési ráta rövidítése IRR (Internal Rate of Return).

$$
(1.11) \quad 0 = NPV = C_0 + \sum_{i=1}^{n} \frac{C_i}{\left(1 + IRR\right)^i}
$$

A konkrét esetben a belső megtérülési rátát a következő képlettel lehet kiszámolni.

$$
(1.12)\quad 0 = NPV = -100 + \frac{120}{1 + IRR} \Rightarrow IRR = \frac{120}{100} - 1 = 20\%
$$

Mivel a befektetés tényleges hozama (20%) magasabb, mint az elvárt hozam (10%), a befektetést megvalósítiuk.

A fenti kis példa bemutatta a pénzügyi számítások fő fajtáit.

A pénzügyi számítások ugyanis vagy valaminek az értékét határozzák meg adott elvárt hozamráta (r) mellett, ekkor árfolyamszámításról beszélünk. Attól függően, hogy egy befektetés jelen- vagy jövőértéke a kérdés, beszélhetünk jelen- vagy jövőértékszámításról.

A másik alapeset, mikor egy adott befektetés ára adott, és az adott ár melletti belső megtérülési rátát keressük. Ekkor hozamszámításról beszélünk.

Gyakoroljuk néhány példán a jelen-, jövőérték-, és hozamszámítást!

## **1.2 Példák elemi pénzáramlások jelenérték-, jöv***ő***érték- és hozamszámításaira**

Elemi pénzáramok két pénzáramból állnak. Egy jelenlegi pénzáramból és egy jövőbeli pénzáramból. Most ezekre nézünk példákat.

### **1.2. Példa – Jelenérték számítás**

*Kamatmentes kölcsönt kaptunk munkáltatónktól lakásvásárlásra 500 ezer forint értékben. A hitelt egy összegben 5 év múlva kell visszafizetnünk. Mennyire legyünk hálásak főnökünknek, ha tudjuk, hogy a forintalapú lakáshitelek jelenlegi kamatlába 6%?* 

Számoljuk ki az 5 év múlva esedékes 500 ezer forintos visszafizetés jelenértékét, ami megmutatja, hogy mekkora hitelt kaptunk volna piaci kamat mellett. Ezt az összeget vonjuk ki a ténylegesen kapott 500 ezer forintból. Az eredmény megmutatja, mennyivel járunk jobban, mintha piaci feltételek mellett kaptunk volna kölcsön. A jelenérték-számítás képletét alkalmazzuk.

Vegyük észre, hogy a finanszírozás olyan, mint a fordított befektetés. Itt az első pénzáram pozitív (kapunk pénzt), a többi pénzáram negatív (fizetett kamatok és törlesztő-részletek).

$$
(1.13) \quad NPV = +C_0 + GPV = +500 - 500^* DF_{6\%,5} = +500 - \frac{500}{1,06^5} = 500 - 373.5 = 126.5
$$

Nem feltétlenül kell a 13. képlettel számolnunk, ha rendelkezésünkre áll jelenértéktáblázat. 1 forint jelenértékét – azaz a diszkontfaktort - adott évek és elvárt hozamok mellett az 1. melléklet 2. táblázata mutatja. A táblázat sorai az időszakok számát, az oszlopai az elvárt hozamot jelzik. Most az 5. sor 6% oszlopbeli elemét nézzük meg. Ennek értéke 0,747. Szorozzuk ezt meg 500 ezer forinttal, így megkapjuk a visszafizetés jelenértékét. 373,5 ezer forint jön ki. Mivel mi ténylegesen 500 ezer forint hitelt kapunk, 500 eFt - 373,5 eFt =126,5 eFt jövedelmet kaptunk munkáltatónktól.

#### **1.3. Példa – Jövőérték-számítás**

*Két évre elhelyezünk bankbetétbe 1000 EFT-ot, melynek éves kamatlába 6%. A bank kötelezettséget vállal arra, hogy a kamatlábat két évig nem változtatja meg. Mekkora összeget vehetünk fel a számlánkról a második év végén?* 

Helyettesítsünk be a jövőérték-számítás képletébe!

$$
(1.14) \quad FV = C_0 * (1+r)^n = 1.000 * 1.06^2 = 1.123,6
$$

Két év múlva tehát 1.123,6 EFT-ot tudunk felvenni a számláról.

#### **1.4. Példa – Belső megtérülési ráta számítás**

*Befektetett tőkénk négy év alatt megduplázódott. Mekkora volt a befektetésünk belső megtérülési rátája?* 

Határozzuk meg a belső megtérülési ráta képletét, ha az elemi befektetés időtávja tetszőleges n év.

$$
(1.15) \quad 0 = NPV = -C_0 + \frac{C_n}{(1 + IRR)^n} \Rightarrow IRR = \sqrt[n]{\frac{C_n}{C_0}} - 1
$$

Helyettesítünk be a képletbe!

$$
(1.16) \quad IRR = \sqrt[n]{\frac{C_n}{C_0}} - 1 = \sqrt[4]{2} - 1 = 18,92\%
$$

Az éves hozamráta tehát közel 20%-os volt.

#### **1.5. Példa – Elemi befektetés időtávja**

### *Pénzünk 100 euróról 180 euróra növekedett 4%-os éves kamatláb mellett. Mennyi ideig volt befektetve a pénzünk?*

Mivel az ismeretlen a hatványkitevőben van, ezért logaritmizálni kell az egyenletet. Átrendezve n-re a következő összefüggést kapjuk.

$$
(1.17) \quad 0 = NPV = -C_0 + \frac{C_n}{(1+r)^n} \Rightarrow n = \frac{\ln(C_n) - \ln(C_0)}{\ln(1+r)}
$$

Behelyettesítve az egyenletbe, kapjuk:

$$
(1.18) \quad n = \frac{\ln(C_n) - \ln(C_0)}{\ln(1+r)} = \frac{\ln 180 - \ln 100}{\ln 1,04} \approx 15
$$

15 évig volt tehát a pénzünk befektetve.

# **1.3 Évesnél gyakoribb kamatozású elemi pénzáramok**

Az előzőekben feltételeztük, hogy a kamatot évente számolják el. Nézzük meg, hogyan milyen változásokkal jár a feltételezés feloldása. Vezessünk be egy új változót! f-el jelöljük az éves kamatfizetések számát. Ha f=1-el, akkor éves kamatfizetési gyakoriságról van szó. Ha f értéke 2, a kamatfizetés gyakorisága, ha f=4, akkor negyedév, ha pedig f=12, a kamatot havonta számolják el.

Tételezzük fel, hogy a kamatot fél évente számolják el. Ekkor f=2. Az első félév végén a kamat felét fogják a betétszámlán jóváírni. A következő félévben már a kamattal növelt értéket fektetjük be újra, amire az év végén ismét megkapjuk a kamat felét. Képlettel:

(1.19) 
$$
FV = \left[C_0 * \left(1 + \frac{r}{2}\right)\right] * \left(1 + \frac{r}{2}\right) = C_0 * \left(1 + \frac{r}{2}\right)^2
$$

A szögletes zárójelben lévő összeg mutatja a befektetésünk értékét a félév végén, FV pedig az év végi értéket adja meg. A tényleges hozamráta kiszámításához alkalmazzuk a belső megtérülési ráta képletét!

$$
(1.20) \t r_e = \frac{FV}{C_0} - 1 = \frac{C_0 * \left(1 + \frac{r}{2}\right)^2}{C_0} - 1 = \left(1 + \frac{r}{2}\right)^2 - 1
$$

 $r<sub>e</sub>$  – a tényleges (effektív) éves hozam, ami a befektetés belső megtérülési rátája.

A következő táblázat tartalmazza a befektetés tényleges hozamát és a felnövekedett értékét különböző kamatfizetési gyakoriság esetén.

Bankbetétek esetében a tényleges éves hozam hivatalos neve Egységesített Betéti Kamatláb Mutató (EBKM).

#### Gyakoriság (f)  $\vert$  Jövőérték  $\vert$  Tényleges éves hozam 1 1  $FV = C_0$  \*  $1 + \frac{1}{1}$   $r_e = |1 + \frac{1}{1} - 1|$ 1  $*|1+\frac{1}{2}|$ J  $\backslash$  $\mathbf{r}$ l ſ *r* 1 1 1 ∣ – J  $\backslash$  $\mathsf{I}$ l ſ  $= | 1 +$ *r re* 2 2  $FV = C_0$  \*  $1 + \frac{1}{2}$   $r_e = 1 + \frac{1}{2} - 1$ 2  $*|1+\frac{7}{2}|$ J  $\backslash$  $\mathsf{I}$ J ſ *r* 2 1 2 ∣ – J  $\backslash$  $\mathsf{I}$ J ſ  $= | 1 +$ *r re* 4 4  $FV = C_0$  \*  $1 + \frac{1}{4}$   $r_e = 1 + \frac{1}{4} - 1$ 4  $1 +$ J  $\backslash$  $\mathsf{I}$ J ſ *r* 4 1 4 ∣ – J  $\backslash$  $\mathsf{I}$ J ſ  $r_e = |1 +$ *r* 12 12 0 12  $*|1+\frac{1}{12}|$ J  $\backslash$  $\mathsf{I}$ l ſ  $=C_0$  \* | 1+ *r*  $FV = C_0$  \* | 1+ $\frac{1}{4}$  |  $r_e =$  | 1+ $\frac{1}{4}$  |  $-1$ 12 1 12 − J  $\backslash$  $\mathsf{I}$ l ſ  $= | 1 +$ *r*  $r_e$  = f *f f r*  $FV = C_0$  \*  $1 + \frac{V}{f}$  $\overline{\phantom{a}}$ J  $\backslash$  $\mathsf{I}$  $\mathsf{I}$ l ſ \*  $1+\frac{1}{f}$   $r_e = 1+\frac{1}{f} - 1$  $\overline{\phantom{a}}$ J  $\backslash$  $\overline{\phantom{a}}$  $\overline{\phantom{a}}$  $\setminus$ ſ  $r_e = |1 +$ *f f r*

#### *1.1 táblázat – A kamatfizetés gyakorisága és a betét tényleges éves hozama*

Végtelen kamatfizetési gyakoriság esetén a jövőérték és a tényleges éves hozam határértéke a következő:

(1.21) 
$$
FV = \lim_{f \to \infty} \left[ C_0 * \left( 1 + \frac{r}{f} \right)^f \right] = C_0 * e^r
$$

$$
(1.22) \t r_e = e^r - 1
$$

Ahol e a természetes szám. Ez irracionális szám, közelítő értéke: 2.718.

#### **1.6. Példa – Megtakarítás összege és EBKM mutatója**

*Havi folyamatos lekötésű bankbetétbe fektetünk 100 EFT-ot. Mennyi pénz lesz a számlánkon egy év múlva, ha a bankbetét kamatlába évi 6%? Mennyi a bankbetét EBKM mutatója? Számolja ki a féléves, a negyedéves EBKM mutatót is 6%-os kamatláb mellett! Mennyi lenne az EBKM mutatója egy olyan bankbetétnek, ahol a 6%-os éves kamatot végtelen gyakorisággal számolnák el?* 

$$
(1.21) \quad FV = C_0 \sqrt[*]{1 + \frac{r}{f}}^f = 100 \sqrt[*]{1 + \frac{0.06}{12}}^2 = 106,168
$$

$$
(1.22) \t r_e = \left(1 + \frac{r}{f}\right)^f - 1 = \left(1 + \frac{0.06}{12}\right)^{12} - 1 = 6{,}17\%
$$

A többi EBKM mutatót az 1.2. táblázat tartalmazza.

*1.2 táblázat – A bankbetét EBKM mutatója különböző kamatfizetési gyakoriság esetén* 

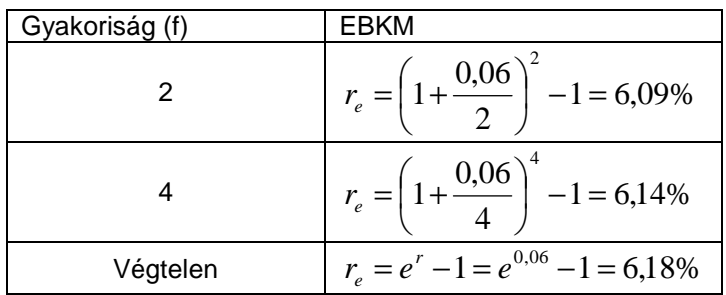

Látható, hogy a végtelen kamatfizetési gyakoriság esetében kapott eredmény nem különbözik jelentősen a havi kamatfizetésnél kapott eredménytől. Ezért van az, hogy a gyakorlatban a havinál gyakoribb kamatfizetés esetében a számítások egyszerűsítése érdekében az 1.22-es képletet használják.

## 2 Ütemezett pénzáramok

A fentieket alkalmazzuk több hozamból álló pénzáramok értékelésére.

Ha a jöv*ő*beli pénzek nagysága és esedékességük között eltelt id*ő* azonos, vagy azonos százalékkal növekszik, továbbá az alternatív befektetések hozamrátája nem változik, évjáradékról vagy annuitásról beszélünk.

Például annuitást alkot egy lakáshitel minden hónap elején fizetett állandó nagyságú törlesztőrészlete, egy lakás bérleti díja vagy egy fix kamatozású kötvény kamatfizetései.

Ha a hozamok végtelen hosszúak, az annuitás neve örökjáradék.

Például örökjáradékot alkot egy elsőbbségi részvény rögzített osztalékfizetése, egy életjáradék havi kifizetései. (Az élet természetesen nem tart örökké, de ha a fizetések elég hosszú ideig tartanak, egyszerűbb az örökjáradékkal számolni.)

Az annuitások esetében a hozamok lehetnek ugyanakkorák (egyszer*ű* annuitás), vagy egy g %-kal növeked*ő*k (növekv*ő* annuitás).

Az annuitások esetében több fogalmat is definiálnunk kell.

Két pénzáram esedékessége között eltelt id*ő*t járadékköznek nevezzük. A pénzáramok nagyságát járadéktagnak hívjuk. Az olyan pénzáram-sorozatokat, melyeknél a járadékköz megegyezik, ütemezett pénzáramoknak mondjuk.

Először az egyszerű annuitásokkal fogunk foglalkozni.

## **2.1 Egyszer***ű* **annuitás jöv***ő***értéke**

#### **2.1. Példa: Egyszerű annuitás jövőértéke**

*Egy életbiztosító egy 10 éves megtakarítási lehetőséget kínál nekünk. Minden év elején 10 ezer forintot fizetünk be megtakarítási számlánkra, és a befizetés reálértékét a futamidő során karbantartjuk (megőrizzük). Tanácsadónk évi 4%-os reálhozammal kecsegtet minket múltbeli tapasztalatok alapján. Tételezzük fel, hogy hiszünk neki, akkor reálértékben mennyi lesz a számlánkon 10 év múlva!* 

A fenti példában egy annuitás jövőértékére vagyunk kíváncsiak. A jövőérték kiszámításának problémáját a 2.1. ábra mutatja:

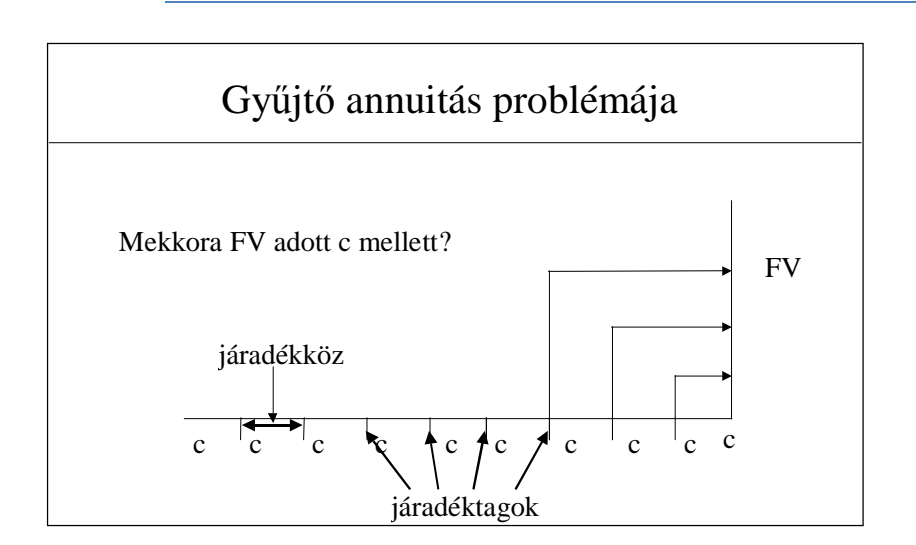

*2.1. ábra - A pénz időértéke* 

ahol, c – járadéktag, FV – lejáratos évjáradék jövőértéke az utolsó járadéktag esedékességének időpontjában.

Egy annuitás jövőértékének nagyságát a 2.1 számú képlet segítségével tudjuk kiszámolni $^1$ .

$$
FV = c \times \frac{(1+r)^n - 1}{r}
$$

ahol c - járadéktag, r - időszaki elvárt hozam, n - járadéktagok száma, FV - annuitás jövőértéke. Helyettesítsünk be a képletbe:

$$
FV = 10 \times \frac{(1+0.04)^{10} - 1}{0.04} = 120.06
$$

Szerencsére a számítást csak különleges esetben kell kézzel elvégeznünk. Itt az annuitás jövőértéke táblázatot használhatjuk, ami az 1. melléklet 3. táblázata. A sorokban szerepel a járadéktagok száma, az oszlopokban pedig a járadékközben érvényes elvárt hozam található. Példánkban a járadéktagok száma 10, az éves elvárt hozam pedig 4%. A 10 év sorában és a 4% oszlopában találjuk a 12,01 értéket. Megszorozva ezt 10-el kapjuk az évjáradék jövőértékét: 120,1 (Az eltérés a kerekítés következménye).

A képlet és a táblázat az utolsó járadéktag esedékességének időpontjában mutatja egy annuitás jövőértékét. Ebben az esetben ez az időpont a 10. év eleje. Nekünk viszont a 10. év végi érték kellene!

Az év elején 120 ezer forintunk van. A 10. évben is feltételeztük a 4%-os reálhozamot. Egy évre ha befektetjük a 120 ezer forintunkat 4%-al, akkor a 10. év végi értéket a 4-es képlet segítségével számolhatjuk ki.

(2.3) 
$$
FV = C_0 \times (1 + r) = 120,06 \times 1,04 = 124,86
$$

A 10. év végén 124,86 ezer forintunk lesz. Ha tudni szeretnénk, hogy a 11., 12. stb. év végén mennyi pénzünk lenne akkor, ha többször már nem fizetnénk be a 10 ezer forintot, csak a tőke kamatozódna, akkor a kamatos kamatszámítás képlete szerint kapnánk meg a kívánt összegeket. Például, ha a 12. év végi értékre lennénk kíváncsiak, akkor csak meg kellene határoznunk a 10 év elejétől a 12. év végéig eltelt időt (3 év) és behelyettesítenünk a 4-es képletbe.

(2.4) 
$$
FV = C_0 \times (1 + r)^n = 120,06 \times 1,04^3 = 135,05
$$

#### **2.2. Példa – Évesnél kisebb járadékközű annuitás jövőértéke**

*Önkéntes nyugdíjpénztári befektetést ajánl egy ügyfelének. Az ügyfél havi 10 ezer forintot fizetne be a pénztárba 10 éven keresztül. A pénztár saját költségeire és tartalékképzésre a befizetett összeg 20%-t használja fel. Az ügyfél számlájára kerülő összeg hozama viszont éves szinten várhatóan 6%-al fogja meghaladni az inflációt. Ezen felül ügyfele minden év végén 30%-os adókedvezményt is érvényesíthet, amit bankbetétben helyez el, mely vélhetően 2%-os infláció feletti hozamot fog hozni. Számítsa ki, ezen feltételek mellett mennyi pénze lesz az ügyfelének a számláján reálértékben?* 

1 A képlet levezetése a következő:

l

$$
FV = \sum_{i=0}^{n} c^{*}(1+r)^{n-1} = c + c^{*}(1+r) + c^{*}(1+r) + \ldots + c^{*}(1+r)^{n-1}
$$

Vegyük észre, hogy ez egy mértani sorozat, amelynek első tagja c, kvóciense 1+r. A mértani sorozat összegképlete: *n*

1  $*\frac{q^n-1}{1}$ −  $= a * \frac{q^n$ *q*  $S = a \cdot \frac{q}{2}$  , ahol a a mértani sorozat első tagja, q a kvóciense. Behelyettesítve a mértani sorozat összegképletébe:

$$
FV = c * \frac{(1+r)^n - 1}{(1+r)-1} = c * \frac{(1+r)^n - 1}{r}
$$

Külön számítjuk ki az adókedvezmény és a befizetések jövőértékét. Az éves fizetési gyakoriság itt 12 lesz. Az ügyfél a konstrukció futamideje alatt 120 befizetést fog teljesíteni (10 év \* 12 hónap). A befektetés havi reálhozama 0,5%. (6%/12). Sajnos, most az "n" darab 1 Ft jövőértéke táblázatot nem tudjuk alkalmazni, ezért képlettel számolunk. A számlára a befizetett összeg 80%-a kerül (8.000 Ft), és azért kell megint 1+rel szorozni, mivel az időszak elején fizetünk.

(2.5) 
$$
FV = c^* \frac{\left(1 + \frac{r}{f}\right)^{n^*f}}{\frac{r}{f}} - 1 + \left(1 + \frac{r}{f}\right) = 8.000 * \frac{1,005^{120} - 1}{0,005} * 1,005 = 1.317.590
$$

Az adómegtakarításokat évente egyszer vehetjük igénybe, az év végén. (Most tekintsünk el attól, hogy valójában a jövő év első felében kapjuk vissza valamikor a pénzünket.) Az adómegtakarítás mértéke 120 ezer forintos éves befizetés 30%-a, azaz 36 ezer forint. A 10 darab 36 ezer forint jövőértéke 2%-os reálhozam mellett kiszámolható az annuitás jövőértéke táblázatból. 36.000\*10,95=394.200 Ft. A két jövőérték összege: 1.317.590 Ft + 394.200 Ft = 1.711.790 Ft.

## **2.2 Egyszer***ű* **annuitás jelenértéke**

#### **1.3. Példa – Éves gyakoriságú annuitás jelenérték**

*Egy vállalkozó ismerősünk 1 millió forintot kér tőlünk kölcsön úgy, hogy 5 éven keresztül minden év végén 300 ezer forintot ad nekünk vissza. Odaadjuk-e a pénzt, ha az ügylettől 30%-os hozamot várunk el?* 

Ki kell számítanunk, hogy az 5 darab 300 ezer forintos kifizetés jelenértéke a nagyobb, vagy az 1 millió forint. A pénzáram-sorozat egyszerű annuitást alkot, aminek most a jelenértékére vagyunk kíváncsiak.

A megoldandó problémát a 2.2. Ábra szemlélteti:

#### *2.2.ábra - Törlesztő annuitás problémája*

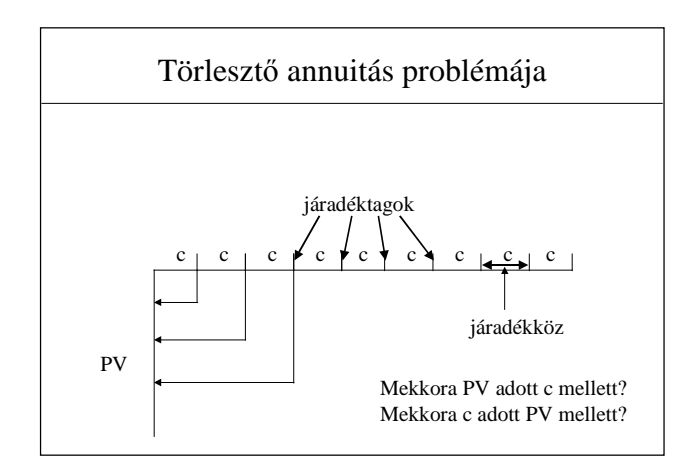

ahol c – járadéktag, PV – lejáratos évjáradék jelenértéke egy járadékközzel az első járadéktag esedékessége előtt.

Egy évjáradék jelenértékét egy időszakkal az első járadéktag esedékessége előtt, az alábbi képlettel számolhatjuk ki<sup>2</sup>:

(2.6) 
$$
PV = c \times \left[ \frac{1}{r} - \frac{1}{r * (1+r)^n} \right] = c \times \frac{(1+r)^n - 1}{r * (1+r)^n} = c \times AF_{r,n}
$$

ahol c - járadéktag, r - elvárt hozam, n - járadéktagok száma, PV - annuitás jelenértéke, AF, a – évjáradéktényező (annuitásfaktor) r elvárt hozam és n járadéktag esetén.

A szögletes zárójelben lévő kifejezést annuitásfaktornak vagy évjáradék-tényezőnek mondjuk.

Az annuitásfaktor (évjáradék-tényező) (AF) megmutatja, hogy "n" darab 1 Ft-ból álló annuitás jelenértéke mekkora, ha a járadékközre értelmezett kamatláb "r".

Behelyettesítve a képletbe:

$$
PV = c \times AF_{r,n} = c \times \frac{(1+r)^n - 1}{r \times (1+r)^n} = 300 \times \frac{1,3^5 - 1}{0,3 \times 1,3^5} = 300 \times 2,436 = 730,7
$$
\n
$$
(2.7)
$$

Mivel az 5 darab 300 ezer forint jelenértéke az elvárt hozamunkkal számolva kevesebb, mint 1 millió forint (730,7 eFt), ezért elutasítjuk a kölcsönigényt. A hitel nettó jelenértéke ugyanis -1000 EFT + 730,7 EFT = - 269,3 EFT.

Az egyszerű annuitás jelenértékét mutató táblázat az 1. számú melléklet 4. számú táblázatából is kinézhetjük. A járadéktágok száma itt 5 lesz, a járadékközben érvényes elvárt hozam 30%. Az 5-dik sorban és 30% oszlopban található érték 2,436, ezt megszorozva 300-al kapjuk a 730,7 jelenértéket.

#### **1.4. Példa – Évesnél gyakoribb törlesztésű hitel törlesztőrészlete**

Személyi kölcsönt kínál önnek egy bank 24%-os kamatlábon 1,25 éves futamidőre. A törlesztőrészlet fizetése minden hónap végén esedékes. Ha 600 eFt hitelt venne fel, mennyi lesz a havi törlesztőrészlet?

Példánkban a 600 ezer forintos hitel a jelenérték, és ehhez keressük a megfelelő törlesztőrészletet, a kis c-t. Átrendezve a 2.6-as képletet, kapjuk:

$$
(2.8) \qquad PV = c \cdot A F_{r,n} \Rightarrow c = \frac{PV}{AF_{r,n}}
$$

ı

A havi kamatláb 2%, az időszakok száma 15 (12 hónap \* 1,25 év). Az "n" darab 1 forint jelenértéke táblázat 15. sorában és 2% oszlopában 12,849. Ha ezzel elosztjuk a 600.000 forint hitelt, megkapjuk a törlesztőrészletet, ami 46.696 Ft.

Ha nem áll rendelkezésünkre a táblázat, a törlesztőrészletet a következő képlettel számolhatjuk ki.

2 Vegyük észre, hogy a törlesztőrészletek jelenértékei is mértani sorozatot alkotnak. Csak itt az első elem értéke c/(1+r) lesz, a kvóciens pedig 1/(1+r).

$$
PV = c^* \frac{1}{(1+r)} + c^* \frac{1}{(1+r)^2} + c^* \frac{1}{(1+r)^3} + \dots + c^* \frac{1}{(1+r)^n} = \frac{c}{1+r} * \frac{\left(\frac{1}{1+r}\right)^n - 1}{\left(\frac{1}{1+r}\right) - 1} = \frac{1 - (1+r)^n}{1+r} = \frac{\left(1+r\right)^n - 1}{1+r} = \frac{c}{1+r} * \frac{\left(1+r\right)^n - 1}{r} = \frac{c}{1+r} * \frac{1+r}{r} * \frac{\left(1+r\right)^n - 1}{\left(1+r\right)^n} = c^* \frac{\left(1+r\right)^n - 1}{r} = \frac{c}{1+r} = \frac{1+r}{1+r} = \frac{1+r}{1+r} = \frac{1}{1+r} = \frac{1}{1
$$

$$
(2.9) \qquad PV = c \cdot A F_{r,n} \Rightarrow c = \frac{PV}{AF_{r,n}}
$$

Az évjáradék-számítások során a következőt tételezzük fel:

- 1. A hozamráta a futamidő során állandó.
- 2. A pénzáram-sorozat ütemezett.
- 3. A kamatokat periódusonként tőkésítik.

Az első két feltétel nem teljesülésével most nem foglalkozunk. Ebben az esetben ugyanis nem alkalmazhatunk zárt alakra hozott képleteket, hanem a pénzáram-sorozat tagjait egyenként kell diszkontálnunk, a (megfelelő időszaki kamatlábak +1) szorzatait alkalmazva. Most csak azt fogjuk megnézni, mi a helyzet akkor, ha a kamatokat nem tőkésítjük.

### 3 Egyszerű kamatszámítás

Ha elvetjük azt a feltételezést, miszerint a tőkére jutó kamat hozzáadódik az időszak végén a tőkéhez és későbbiekben a kamattal megnövelt összegre esedékes a kamat, az egyszerű kamatszámítás képletét kell alkalmaznunk. Ekkor az adott időszakra jutó kamatot egyszerű arányosítással kapjuk meg. Az egyszerű kamatszámítás képletei jelen- és jövőérték-számítás esetén:

$$
FV = C_0 \times (1 + n \times r)
$$

$$
PV = C_n \times \frac{1}{(1 + n \times r)}
$$

(3.1)

ahol FV - jövőérték, PV - jelenérték, n - időtartam hossza években, n<1 év, r - elvárt hozam, C<sub>0</sub> – jelenbeli pénz nagysága,  $C_n$  – jövőbeli pénz nagysága.

Az egyszer*ű* kamatszámítást akkor alkalmazzuk, ha a befektetés id*ő*távja kisebb, vagy egyenl*ő* a kamatfizetés gyakoriságával. Ha hosszabb, a kamatos kamatszámítást vagy az egyszer*ű* és a kamatos kamatszámítás kombinációját - amit vegyes kamatszámításnak nevezünk - használják.

#### **3.1 példa – Betétkamat számítás**

#### *Egy vállalat két hetes futamidőre 1 millió forintot helyezett el július 22-én egy bankbetétbe. A betét kamatlába évi 10%. Mekkora összeget vehet fel a vállalat két hét múlva?*

A kamatot időarányosítással kell kiszámítani. Sajnos az arányosítás módszere nem egyértelmű. Az egyes arányosítási módszerek abban különböznek egymástól, hogy hány naposnak tekintik az évet és a hónapokat. A gyakorlati életben három arányosítási módszer terjedt el, amelyek egy-egy nemzetről kapták a nevüket. Az egyes módszerek jellemzőit a 3.1. táblázat mutatja.

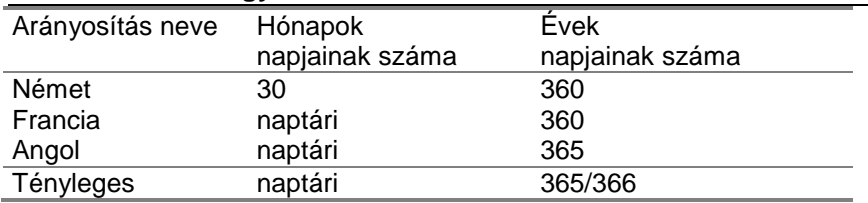

#### **3.1. táblázat - Az egyszerű kamatszámítás esetében alkalmazható arányosítás-fajták**

A 3.1.-os példát a német módszer szerint számoljuk ki.

Német kamatszámítás szerint a lekötési idő 13 nap, mivel minden hónap 30 napos: 30-22+5=13. Így n értéke 13/360=0,036

Behelyettesítve a 16-os képletbe:

$$
FV = 1.000.000 \times \left(1 + \frac{13}{360} \times 0.1\right) = 1.003.611
$$
\n
$$
(3.2)
$$

Két hét múlva a bank a német kamatszámítási módszer szerint 1.003.611 Ft-ot fizet vissza.

Most már ki tudjuk számolni az egyes pénzáramok jelen- és jövőértékét. Alkalmazzuk ezt a tudásunkat az egyes értékpapírok árfolyamának kiszámítására.

#### **3.2. példa – Jelenérték egyszerű kamatszámítással**

*Egyik ügyfelünknek lejár az életbiztosítása 2005. március 9-én és három hét múlva venné fel annak összegét, 1.587.000 Ft-ot. Egy letéti számlára már most el szeretnénk különíteni az összeget. Mennyi pénzt helyezzünk a letéti számlára, ha arra a bank három hetes futamidőre 7%-os kamatot fizet, és a francia kamatszámítás szerint számol?* 

Ebben az esetben jelenértéket kell számolnunk az egyszerű kamatszámítás képletével. A betét április 7 én jár le, a lekötendő összeg kiszámítása a 3.1. képlet szerint történik:

(3.3) 
$$
PV = \frac{C}{1 + r \cdot \frac{n}{360}} = \frac{1.587.000}{1 + 0.07 \cdot \frac{28}{360}} = 1.578.406
$$

## 3.1.1 A vegyes kamatszámítás

Egyes betéti termékek esetében lehetséges, hogy a lekötés időpontjától függetlenül a kamatfizetés időpontja bizonyos dátumokhoz van kötve (ez a helyzet a látra szóló betétek esetében). Ebben az esetben a vegyes kamatszámítás képletét kell alkalmazni, ami kombinálja az egyszerű és a kamatos kamatszámítás képleteit. A kamatfizetési periódusok szempontjából tört időszakban az egyszerű, míg az egész időszakokban a kamatos kamatszámítás képleteit alkalmazzuk, és a tagokat összeszorozzuk egymással.

A vegyes kamatszámítás általános képlete a következő:

(3.4) 
$$
FV = C_0 \times (1 + r \times n_1) \times \left(1 + \frac{r}{m}\right)^N \times (1 + r \times n_2)
$$

ahol FV - a betét felmondásakor kifizetett összeg,  $C_0$  - a betét összege, r - a kamatláb, N - a betét futamideje alatt a teljes kamatperiódusok száma, m - egy évben kamatelszámolások száma,  $n_1$  - a betét elhelyezésétől az első kamatelszámolásig eltelt idő évben, n<sub>2</sub> - az utolsó kamatelszámolástól a betét felmondásáig eltelt idő évben.

#### **3.3. példa – Vegyes kamatszámítás**

Tételezzük fel, hogy április 10.-én egy 100 ezer forintos betétet helyezünk el egy olyan számlára, amelyre minden hónap végén fizetik ki a kamatot. Mekkora összeget vehetünk fel szeptember 18-án a számláról? Használjuk a német kamatszámítási módszert!

A német kamatszámítás esetében az év napjainak száma 360 és minden hónap 30 napos. Áprilistól szeptemberig 4 egész hónapig volt lekötve a pénz (május, június, július, augusztus, azaz N=4), április 10-től 30-ig 20 nap, szeptember 1.-től 18-ig 18 nap telt el. Behelyettesítve a 35-ös képletbe, kapjuk:

(3.5) 
$$
FV = 100 \times \left(1 + 0.1 \times \frac{20}{360}\right) \times \left(1 + \frac{0.1}{12}\right)^4 \times \left(1 + 0.1 \times \frac{18}{360}\right) = 104,469
$$

A vegyes kamatszámítás eredményét a kamatos kamatszámítás képletével is közelíthetjük, ha megengedjük, hogy "n" értéke ne csak természetes szám legyen. Az "n" értéke 158/360 lesz, mivel ennyi évig volt lekötve a betét.

(3.6) 
$$
FV = PV \times (1+r)^n = 100 \times 1,1^{\frac{158}{360}} = 104,271
$$

A kamatos kamatszámítás éven belüli esetben alábecsli a ténylegesen kapott kamat nagyságát.

#### 4 Értékpapírok árfolyamszámítása

Alábbiakban megnézzük a legfontosabb értékpapírok árfolyamszámítását. Ekkor adott elvárt hozamhoz keressük azt a maximális árfolyamot, amin az adott értékpapírt megvásárolnánk.

# **4.1 Lejáratos kötvények árfolyamszámítása**

Azt a maximális árfolyamot, melyen még hajlandók vagyunk megvásárolni az adott értékpapírt, az értékpapír bels*ő* értékének nevezzük. Egy értékpapír (és bármely vagyontárgy) bels*ő* értéke az adott értékpapír pénzáramainak jelenértékösszege.

#### **4.1. példa – Államkötvény belső értékének kiszámítása**

*A 2017/II jelű államkötvényt 2008. július 23-án bocsátották ki fix 13%-os kamat mellett. A kötvény 2017. július 24-én jár le és félévente fizet kamatot, július 24-én és január 24-én. Mekkora a kötvény belső értéke 2014. október 10-én, ha a befektető által elvárt hozam 10%. Az elvárt hozamot is félévente realizálhatjuk.* 

#### **4.1. ábra - Kötvényárfolyam számítás**

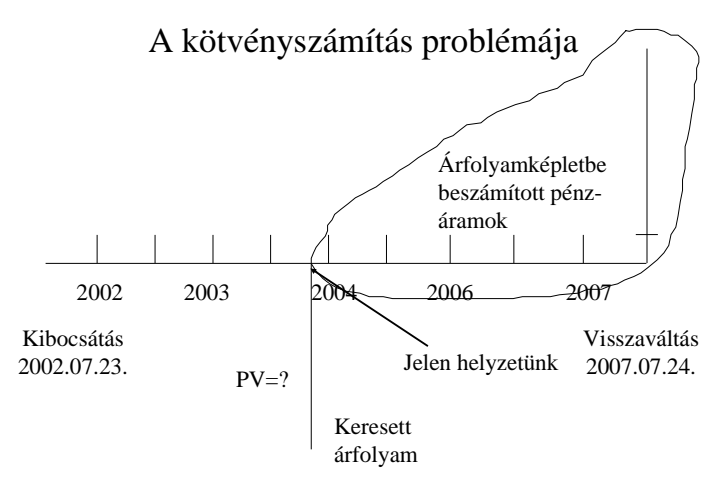

A pénzáramsor egy olyan fix kamatozású kötvényre jellemző, mely egy összegben lejáratkor fizeti vissza a tőkerészt. A belső értéket csak a még ki nem fizetett pénzáramok határozzák meg. Az ábráról leolvasható, hogy 6 kamatot és a tőkerészt nem fizették még ki. A kötvény árfolyamát általában a névérték százalékában szokták megadni, két tizedesjegy pontossággal.

(4.1) 
$$
PV = c \times \sum_{k=1}^{n} \frac{1}{(1+r)^k} + \frac{100\%}{(1+r)^n} = c \times AF_{r,n} + N \times DF_{r,n} = c \times \frac{(1+r)^n - 1}{r \times (1+r)^n} + \frac{100\%}{(1+r)^n}
$$

(4.1)

ahol c - kötvénykamatlába %-ban, r - a befektető által elvárt hozam, n - a kamatfizetések száma, AF<sub>rn</sub> annuitásfaktor adott r és n esetén, DF<sub>r,n</sub> - diszkontfaktor adott r és n esetén, N – kötvény névértéke, PV - a kötvény belső értéke a következő kamatfizetés előtt egy járadékközzel.

Az összeg első tagja a kamatok jelenértékét, míg a második a kötvény tőkerészének jelenértékét testesíti meg. Mivel minden kamatfizetés azonos nagyságú, ezek annuitást alkotnak, és jelenértéküket megkapjuk, ha a kamatlábat megszorozzuk az annuitásfaktorral. A képlet a kötvény árfolyamát az utolsó kamatfizetés időpontjában mutatja meg, ami 2014. július 24-i időpontot jelent.

A képlet alkalmazásához meg kell határozni az időszaki (féléves) elvárt hozamot, ami 10%/2=5%. Hány darab kamatfizetés van még hátra. Az 5. ábrából leolvashatóan még 6. A megfelelő AF érték a 3. táblázatból 5,076, a DF érték a 2. táblázatból 0,746. Szorozzuk meg az annuitás faktor értékét a féléves fizetendő hozammal, a névértéket pedig a diszkonttényezővel.

 $(4.2)$   $PV = c \times AF_{5\%.6} + N \times DF_{5\%.6} = 6,5\% * 5,076 + 100 * 0,746 = 107,59$ 

A kötvény árfolyama a névérték 107,59%-a lett volna 2004.07.24-n, ha az elvárt hozam ebben az időpontban évi 10% lett volna. A 107,59%-ot a 2007/I kötvény nettó árfolyamának nevezzük.

A kötvény nettó árfolyama megmutatja, hogy mekkora a kötvény bels*ő* értéke az utolsó kamatfizetés id*ő*pontjában, ha a jelenleg érvényes elvárt hozammal számolnánk.

A feladattal még nem vagyunk készen. Ugyanis az árfolyamot nem júliusra, hanem október 10-re szeretnénk meghatározni. A kamatfizetés után a kötvény árfolyama pontosan a kifizetett kamat nagyságával csökken, ha minden más feltétel változatlan marad. Az idő múlásával a következő kamatfizetés fokozatosan beépül az árfolyamba. A felhalmozott kamatszámítás feltételezi, hogy ez a beépülés folyamatos és egyenletes. A megközelítést a 4.2. Ábra mutatja.

#### **4.2. ábra - Felhalmozott kamat**

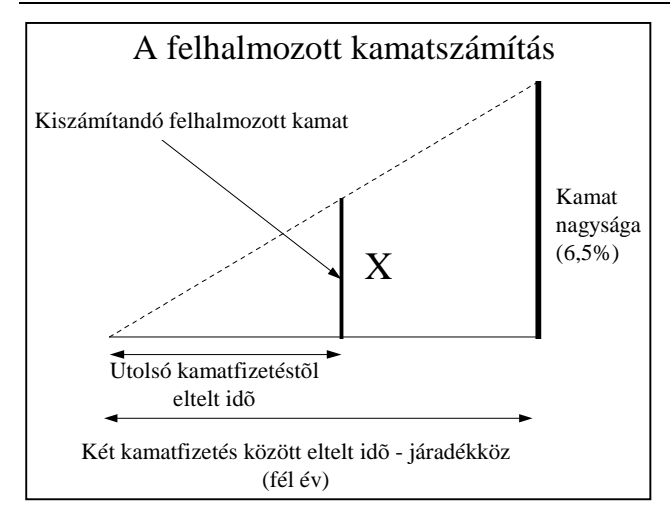

Az egyenlő szárú háromszögek törvényéből következik, hogy a keresett X úgy aránylik az utolsó kamatfizetéstől eltelt időhöz, ahogy a kamat nagysága aránylik a járadékközhöz. A fennálló egyenes arányosságot X-re rendezve megkapjuk a felhalmozott kamat nagyságát.

$$
\frac{X}{t} = \frac{c}{T} \Rightarrow X = \frac{c \times t}{T}
$$

ahol c - járadékközönként kifizetett kamat nagysága, T - járadékköz hossza, t - utolsó kamatfizetéstől az árfolyamszámításig eltelt idő, X - felhalmozott kamat nagysága.

Az utolsó kamatfizetés 2014. július 24-én volt. Október 10-ig 78 nap telt el. 7 a júliusból + 31 (augusztus) + 30 (szeptember) + 10 (október). 2014. július 24-től 2005. január 24-ig 184 nap telik el. (7+31+30+31+30+31+24).

Behelyettesítve a 21-es képletbe kapjuk:

$$
X = \frac{c \times t}{T} = \frac{6,5\% \times 78}{184} = 2,76\%
$$

Ha a felhalmozott kamatot hozzáadjuk a nettó árfolyamhoz, akkor a bruttó árfolyamot, a 2004. október 10 i belső értéket kapjuk. Ennek értéke 107,59%+2,76%=110,35% lesz.

11. Példa: Egy államkötvényről a következőt tudjuk. Jelenlegi árfolyama 104,5%, kamata évi 8%, a kamatfizetés félévente esedékes, továbbá lejárata 2010. augusztus 27. Érdemes-e megvásárolnia 2005. március 9-én ezt a kötvényt, ha 5%-os a féléves elvárt hozama ettől a befektetéstől?

Haladjunk visszafelé, mint a rák! 2010-től számolva 10 kamat fizetése esedékes még. Az annuitásfaktor értéke 10 periódus és 5% perioduskamat esetén 7,722, az azonos paraméterű diszkontfaktor értéke pedig 0,614. A nettó árfolyam a 20. képlet szerint tehát 7,722\*4%+0,614\*100%=92,288%. Az előző kamatfizetés február 27-én volt, tehát a felhalmozott kamat angol kamatszámítással 4%\*10/365=0,1096%. A kötvény értéke az ön számára tehát nem több, mint 92,398, tehát nem érdemes megvenni a kötvényt.

## **4.2 Lejárat nélküli értékpapírok árfolyamszámítása**

A fenti papírok mind rendelkeztek egy meghatározott lejárattal. A lejárat nélküli papírok (örökjáradékos kötvény, részvények) nettó árfolyamát a belső értékképletből vezethetjük le, ha feltételezzük, hogy az n tart a végtelenhez. Ha a "c" állandó, vagy a pénzáramsorozat mértani sorozatot alkot, akkor az értékképlet is egy végtelen mértani sorozatot alkot, aminek határértéke van. A nem lejáró annuitásokat örökjáradéknak nevezzük.

Az egyszerű örökjáradék jellegzetessége, hogy állandó nagyságú járadéktagokból áll, de a pénzsorozatnak nincs vége. A pénzügyi életben számos példát láthatunk örökjáradékra. Ilyen a legtöbb elsőbbségi részvény pénzárama. Ezek általában fix hozamot ígérnek és lejárat nélküliek. Örökjáradéknak tekinthetők az alapítványi kifizetések is. Itt egy tőkeösszeget helyeznek el, amelynek évről évre csak a hozamait fizetik ki. Számokkal:

$$
PV = \lim_{n \to \infty} \left[ \frac{c}{(1+r)^1} + \frac{c}{(1+r)^2} + \dots + \frac{c}{(1+r)^n} \right] = \frac{c}{1+r} * \lim_{n \to \infty} \frac{\left( \frac{1}{1+r} \right)^n - 1}{\frac{1}{1+r} - 1} = c * \frac{1}{r}
$$
\n(4.5)

ahol c - a járadék nagysága, r - az elvárt hozam, n - a járadéktagok száma - itt végtelen, PV - az örökjáradék nettó árfolyama.

Az örökjáradék nettó árfolyamát tehát megkapjuk, ha a járadékot az elvárt hozammal osztjuk.

#### **4.2. példa – Elsőbbségi részvény árfolyamszámítása**

*Egy elsőbbségi részvényt bocsátottak ki június 10-én 12%-os garantált osztalékfizetési ígérettel. Az osztalékot minden év június 10-én fizetik ki. Mekkora az elsőbbségi részvény belső értéke február 20 én, ha a befektető által elvárt hozam 20%?* 

Az elsőbbségi részvény nettó árfolyamát megkapjuk, ha a 4.5-ös képletbe helyettesítünk.

$$
PV = \frac{c}{r} = \frac{12\%}{20\%} = 60\%
$$

(4.6)

 $\overline{\phantom{0}}$ 

Az elsőbbségi részvény nettó árfolyama 60%.

#### **4.3. példa – Örökjáradék nagysága**

#### *Egy alapítvány alaptőkéje 50 millió forint. Az alapítvány tőkéje egy évi 10%-os kamatot fizető letéti számlán van. Évente mekkora összeget tud kifizetni az alapítvány jótékony célra?*

Az alapítványi kifizetések örökjáradékot alkotnak. Az alapítvány összege az örökjáradék jelenértéke és a járadék nagysága a kérdés. Átrendezve a 4.5. képletet megkapjuk, hogy a szétosztható tőke 5 millió forint. 50 millió forint \* 10% = 5 millió forint.

A növekvő tagú örökjáradékkal a törzsrészvények belső értékét szokták közelíteni, feltételezve, hogy az osztalékok az idő múlásával folyamatosan növekednek egy állandó százalékkal a végtelenségig. A képlet hasonló módon vezethető le, mint az örökjáradéké:

$$
PV = \lim_{n \to \infty} \left[ \frac{c_1}{(1+r)^1} + \frac{c_1 \times (1+g)}{(1+r)^2} + \dots + \frac{c_1 \times (1+g)^{n-1}}{(1+r)^n} \right] = \frac{c_1}{1+r} \times \lim_{n \to \infty} \frac{\left( \frac{1+g}{1+r} \right)^n - 1}{\frac{1+g}{1+r} - 1} = c_1 \times \frac{1}{r-g}
$$
\n(4.7)

<sup>3</sup> Magyarázat a képlet levezetéséhez. Látható, hogyha az n értéke nagyon nagy, mivel a c véges szám, az utolsó tagok értéke már elhanyagolhatóan kicsi lesz, így van határérték. Vegyük észre, hogy a szögletes zárójelben lévő tagok mértani sorozatot alkotnak, ahol az első tag c/(1+r), a kvóciens 1/(1+r). A mértani sorozat összegképlete: a\*(q^n-)/(q-1). Ezt alkalmazva zárt alakban írhatjuk fel az összeget. Vegyük észre, hogy ha az n a végtelenbe tart (1/(1+r))^n értéke tart a 0-hoz.

<sup>4</sup> Itt is a mértani sorozat összegképletével dolgozunk, és a mértani sorozat első tagja is c/1+r, lesz, itt azonban a kvóciens (1+g)/(1+r).

ahol c1 – az első járadéktag nagysága, r - az elvárt hozam, g - a járadék növekedési rátája, PV - a növekvő tagú örökjáradék jelenértéke.

#### **4.4. példa – Részvény árfolyamának kiszámítása**

#### *Egy részvényre tárgyévben 9%-os osztalékot fizettek. Tételezzük fel, hogy az osztalék hosszú távú növekedési rátája 12%. Osztalékot a részvényre június 10-én fizetnek. A részvénytől elvárt hozam 15%. Mekkora a részvény belső értéke december 10-én, ha tudjuk, hogy a részvény névértéke 100 Ft?*

Számoljuk ki először a nettó árfolyamot a 4.7-es képlet segítségével! A "c<sub>o</sub>" paraméter értéke 9 lesz, hiszen a 100 Ft névértékre fizetik az osztalékot. A képlet "c<sub>1</sub>" paramétere azonban a következő osztalékfizetésre vonatkozik, így a 9 Ft-ot meg kell szoroznunk 1+g-vel a növekedés rátájával, hogy megkapjuk a 2001. június 10-i becsült osztalékot. A képlet az árfolyamot június 10-re számolja ki.

$$
PV = \frac{c_0 \times (1+g)}{r-g} = \frac{9 \times 1,12}{0,15 - 0,12} = 336
$$

A felhalmozott kamatot a 21-es képlet segítségével számolhatjuk ki:

(4.9) 
$$
X = \frac{c_1 \times t}{T} = \frac{9 \times 1,12 \times 183}{365} = 5,05
$$

A bruttó árfolyam 336+5=341 Ft. A fenti osztalékhozamon alapuló részvényértékelés rendkívül bizonytalan, mivel igen érzékeny a g paraméter változására, amit a legnehezebb megbecsülni.

#### **4.5. példa – Még egy példa részvény árfolyamszámítására**

Egy részvény június 5-én 55 Ft osztalékot fizetett. A részvénytől elvárt hozam 17%. Az osztalék hosszú távú növekedési rátáját 15%-ra becsüli. Mekkora lesz a részvény belső értéke az ön számára március 9 én?

A jövő évi várható osztalék mértékét úgy kapjuk, hogy megszorozzuk az 55 Ft-ot (1+0,15)-el. A részvény nettó árfolyamát a 4.5-ös képletbe való behelyettesítéssel kapjuk.

$$
(4.10) \quad PV = \frac{55*(1+0.15)}{0.17-0.15} = 3162.5
$$

A felhalmozott kamat mértékét angol kamatszámítással számoljuk ki. Március 9 és előző év június 5 között eltelt napok száma: 25+31+31+30+31+30+31+31+28+9=277 nap. A felhalmozott osztalék mértéke 55 Ft\*(1+0,15)\*277/365=48,0 Ft. A részvény belső értéke 3162,5 Ft + 48 Ft = 3210,5 Ft.5

### 5 Előleges kamatszámítás

ı

El*ő*leges kamatszámítás esetében a kamatlábat a visszafizetend*ő* összeg százalékában határozzuk meg, és el*ő*re levonjuk a kifizetend*ő* összegb*ő*l. Az el*ő*leges kamatszámítást is szokták diszkontálásnak nevezni. Utólagos kamatszámítás esetén a kamatlábat a befektetett pénz százalékában fejezik ki, és utólag fizetik.

Az előleges kamatszámítás alkalmazásának területei az úgynevezett nem kamatozó, (diszkont) értékpapírok (váltó, diszkont kincstárjegy) leszámítolása és a faktoring ügyletek, valamint az úgynevezett elemi kötvények értékelése. Az utólagos kamatszámítást alkalmazzák az összes többi ügylet esetében, például hitelnyújtásnál és betételhelyezésnél.

Az előleges kamatszámításnál alkalmazott kamatlábat diszkontlábnak (bankári diszkont) nevezzük.

A legnevezetesebb nem kamatozó értékpapírok a váltó és a diszkont kincstárjegy. Ezek és a faktoring matematikája gyakorlatilag megegyezik.

<sup>5</sup> A részvények értékelésére a fenti képlet csak nagy óvatossággal alkalmazható. A képlet értéke nagyon érzékeny arra, hogy az osztalék hosszú távú nagyságának milyen értéket állítunk be. A másik gond, hogy a részvények nem is elsősorban a fizetett osztalék befolyásolja, hanem a mögöttük lévő vállalatok teljesítménye. A gyorsan növekvő cégek profitjukat a működésbe forgatják vissza, osztalékot nem fizetnek, így részvényeik nem is értékelhetők a fenti módszerrel.

#### **5.1. példa - Váltómatematika**

*Március 20-án kibocsátottak egy hat hónapos lejáratú 1 millió forint névértékű váltót, melyet egy vállalat számos forgatás után bankjának benyújt leszámítolásra június 20-án. A bank 15%-os diszkontlábat alkalmaz. A vállalat folyószámlahitelének kamatlába 17%-os, melyen jóval 1 millió forint feletti ki nem használt keret van.* 

A felmerülő kérdések az alábbiak:

- 1. Mennyit fizetne a bank a váltóért, ha egyéb díjakat nem számolna fel?
- 2. Mekkora hitelkamatlábnak felel meg a diszkontláb?
- 3. Angol kamatszámítást tételezzünk fel!

A leszámítolás esetében az időarányos kamatot (diszkont) levonják a váltó névértékéből. A leszámítolás képlete:

$$
(5.1) \qquad PV = N - K = FV - N \times d \times n = N \times (1 - d \times n)
$$

ahol N - a váltó névértéke (Nominal Value), PV - a váltóért fizetett összeg (diszkontérték), d - diszkontláb, n - lejáratig hátralévő futamidő években, K - levont kamat nagysága.

A váltó 6 hónapos lejáratú, tehát szeptember 20-án jár le. A kibocsátás dátuma a leszámítolás szempontjából nem érdekes. A leszámítolás időpontjától a váltó benyújtásáig eltelt futamidő az angol módszer szerint 92 nap. (31-20+30+31+20). Az év napjainak száma 365. Behelyettesítve az 30-as képletbe:

$$
PV = FV \times (1 - d \times n) = 1.000.000 \times \left(1 - 0.15 \times \frac{92}{365}\right) = 962.191
$$
\n<sup>(5.2)</sup>

A bank 962.191 Ft-ot fizet a váltóért.

Mekkora hitelkamatlábnak felel ez meg? A képletet megkapjuk, ha ugyanazt a kamatmennyiséget először az előleges, majd az utólagos kamatszámítás képletével is kifejezzük és a két kamatmennyiséget egyenlővé tesszük, majd a jelenérték helyébe behelyettesítjük a diszkontálás képletét, egyszerűsítünk és r-re rendezünk. A számítás menetét a 32. képletsor mutatja.

$$
N \times d \times n = K = PV \times r \times n
$$
  
\n
$$
N \times d \times n = N \times (1 - d \times n) \times r \times n
$$
  
\n
$$
d = (1 - d \times n) \times r
$$
  
\n
$$
r = \frac{d}{1 - d \times n}
$$

Behelyettesítve a 5.3-as képletbe:

$$
r = \frac{d}{1 - d \times n} = \frac{0.15}{1 - 0.15 \times \frac{92}{365}} = 0.1559 \approx 15,6\%
$$
\n(5.4)

A kapott eredmény 15,6%. Mivel a folyószámla-hitel kamata ennél magasabb, érdemesebb a váltót leszámítoltatni és hitelt nem felvenni.

#### **5.2. példa - Faktoring**

(5.3)

*Egy faktorcég felajánlotta, hogy a 10.000 eFt-os követelésünket megvásárolja 60 nappal a lejárat előtt. A faktorcég által alkalmazott diszkontláb 10%. Folyószámlahitelt jelenleg cégünk 10,5%-os kamatlábon kaphatna és mélyen a keretén belül gazdálkodik. Mekkora összeget fizetne a faktorcég a követelésünkért, és érdemes-e faktoráltatni, vagy inkább várjuk meg a követelés lejáratát és vegyünk fel folyószámla-hitelt? (A faktorcég francia kamatszámítási módszert követ.)* 

A kalkulációt a fentiek alapján végezzük el:

$$
PV = C * \left(1 - d * \frac{n}{360}\right) = 10.000 * \left(1 - 0.10 * \frac{60}{360}\right) = 9.833,33
$$
  

$$
r = \frac{d}{1 - d * n} = \frac{0.10}{1 - 0.1 * \frac{60}{360}} = 0.1017
$$

 $(5)$ 

(6.1)

A készhez kapott összeg 9.833,33 eFt lenne, a diszkontlábnak megfelelő hitelkamatláb pedig 10,17%, ami kisebb, mint a folyószámla-hitel kamatlába, így elfogadjuk a faktorcég ajánlatát.

#### 6 Hozam(ráta)számítás

Az előzőekben az árfolyamszámítással foglalkoztunk. Akkor adott elvárt hozam mellett kerestük azt a maximálisan elfogadható árat, amennyit hajlandóak vagyunk megadni az adott papírért. Most a keresendő paraméter a hozam lesz.

Hozamszámítás esetében keressük azt a kamatlábat, amivel ha befektetjük az értékpapír piaci árát, az értékpapír várható hozamait kapjuk eredményül a hozamok esedékességének id*ő*pontjában.

Matematikailag kifejezve a fenti definíciót:

$$
P := \sum_{i=1}^n \frac{E(CF_i)}{(1+r)^i}
$$

ahol P – az értékpapír piaci ára, E(CFi) – az értékpapír i-dik időpontban várható pénzárama, r - éves hozamráta, n – az értékpapír jövőben várható pénzáramainak darabszáma.

Vegyük észre, hogy itt a képletben szereplő r nem más, mint a befektetés belső megtérülési ráta, azzaz az a hozamráta, amelyet a befektető várhatóan elér, ha a befektetése hozamait szintén a belső megtérülési rátával tudja újrabefektetni.

## **6.1 T***ő***zsdén forgó értékpapírok hozam(ráta)számítása**

Tételezzük fel, hogy rövid lejáratra (1 éven belül) fektetjük be pénzünket részvénybe. A befektetési időszak alatt hozamunk két részből áll, az értékpapír árfolyamnyereségéből (vagy –veszteségéből), és az osztalékhozamból.

A befektetési időszak alatt elért hozam és a befektetett pénzösszeg hányadosát időszaki hozam(rátá)nak nevezzük.

Matematikai jelölésekkel kifejezve:

(6.2) 
$$
r = \frac{P_1 - P_0 + Div_1}{P_0} = \frac{P_1}{P_0} - 1 + \frac{Div_1}{P_0}
$$

ahol P<sub>1</sub> – a részvény eladási ára, P<sub>0</sub> – a részvény vételi ára, Div<sub>1</sub> – egy részvényre fizetett osztalék nagysága, r - éves hozamráta, n – az értékpapír jövőben várható pénzáramainak darabszáma.

A képlet első tagja az árfolyamnyereség mértékét, míg a második az osztalékhozamot mutatja. A tőzsdén forgó részvények egyik csoportosítási szempontja, hogy jellemzően magas osztalékhozamot, vagy inkább várhatóan magas árfolyamnyereséget kínálnak-e.

#### **6.1 példa – Részvény hozamszámítása**

*Egy részvényt vettem január 20-án 850 Ft-ért. A részvényt június 10-én adtam el 910 Ft-ért. Ekkor kaptam meg a részvényre fizetett 10 Ft osztalékot is. Mekkora volt a befektetésen elért időszaki hozam?* 

Helyettesítsünk be a 39-es képletbe.

(6.3) 
$$
r = \frac{P_1}{P_0} - 1 + \frac{Div_1}{P_0} = \frac{910}{850} - 1 + \frac{10}{850} = 7{,}06\% + 1{,}18\% = 8{,}24\%
$$

A befektetés hozama 8,24% volt, amiből 7,06% az árfolyamnyereségnek, 1,18% az osztalékhozamnak köszönhető.

Most tételezzük fel, hogy nincs osztalékfizetés. Ekkor az időszaki hozam képlete a következő kifejezésre egyszerűsödik.

$$
r = \frac{P_1}{P_0} - 1
$$

#### **6.2. példa – Időszaki hozamszámítás**

*Egy részvényt vettem 25.000 Ft-ért, eladtam 23.000 Ft-ért. Mekkora a befektetés időszaka alatt elért hozam?* 

$$
r = \frac{P_1}{P_0} - 1 = \frac{23000}{25000} - 1 = -8\%
$$

(6.5)

(6.4)

A befektetés időtartama alatt a befektetett összeg 8%-t vesztettem el.

Az időszaki hozamnak van egy nagy hiányossága. Nevezetesen, hogy nem veszi figyelembe azt, hogy milyen hosszú volt a befektetési periódus. Nem mindegy, hogy például 5% hozamot egy év, vagy egy nap alatt realizáltam. A különböző befektetések hozamainak összehasonlításához a hozamot éves szinten szokták megadni. (Hasonlóan a bankok által követett gyakorlathoz, ahol, ha azt olvassuk, hogy a három hónapos betét kamatlába 7,25%, ez azt jelenti, hogy az évi 7,25% negyedrészét fogják a három hónap után a betétre kifizetni.)

Az időszaki hozamok évesítésére három módszer van. Mindegyik mögött más feltételezések állnak és eltérő matematikai tulajdonságokkal rendelkeznek.

A nominális hozam esetében feltételezzük, hogy az eredeti összeget fektetjük be újra, a befektetés hozamát már nem. Ebben az esetben egyenes arányosság módszerével tudjuk megállapítani az éves hozamot. Képlettel:

(6.6) 
$$
r_n = \left(\frac{P_1}{P_0} - 1\right) * \frac{1}{t}
$$

ahol P<sub>1</sub> – a részvény eladási ára, P<sub>0</sub> – a részvény vételi ára, r - éves hozamráta, t – a befektetési periódus években.

Az effektív vagy exponenciális hozam esetében feltételezzük, hogy a befektetés végén maradt összeget fektetjük be újra (tehát a kapott hozamot is). Itt az éves hozamot a kamatos kamatszámítás képletének átrendezésével kapjuk meg. Képlettel:

$$
r_e = \left(\frac{P_1}{P_0}\right)^{\frac{1}{t}} - 1
$$

(6.7)

A folytonos kamatszámítást elsősorban a tőzsdei befektetések világában alkalmazzák, ahol a hozamot a részvények adásvételével nagyon gyorsan lehet realizálni. Képletét nem tárgyaljuk.

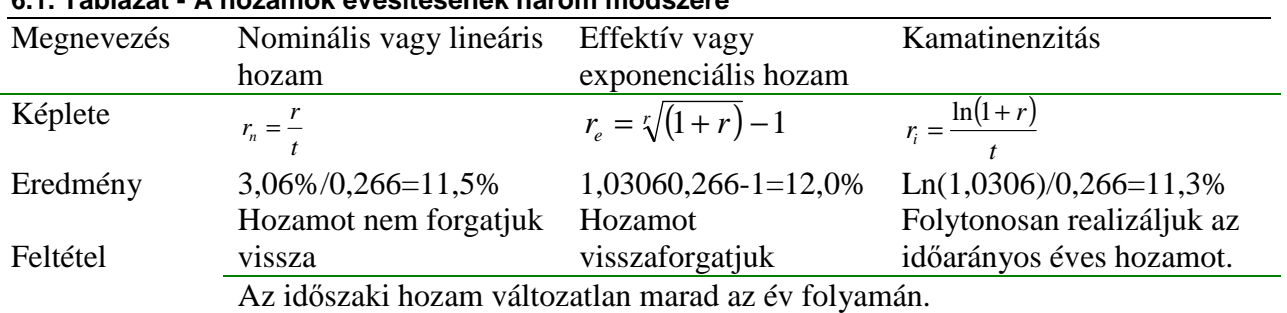

## **6.1. Táblázat - A hozamok évesítésének három módszere**

#### **6.3 példa – Hozam évesítése**

*Egy tőzsdei befektető három befektetésének az adatait mutatja az alábbi táblázat. A vételi és az eladási árfolyamok már tartalmazzák a brókercég által levont tranzakciós költségeket is. Tételezzük fel, hogy a vonatkozó időszakban osztalékfizetés nem volt. Mekkora az időszaki hozam és hány év volt az egyes befektetések időtartam? Évesítse az időszaki hozamot a két módszer szerint!* 

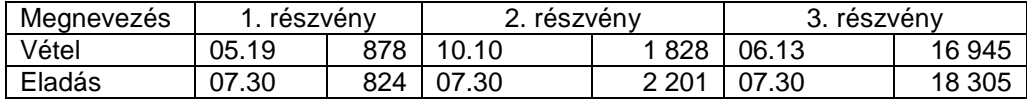

Először számoljuk ki az időszaki hozamokat!

$$
r^{1} = \frac{P_{1}}{P_{0}} - 1 = \frac{824}{878} - 1 = -6,15\%
$$

(6.8) 
$$
r^2 = \frac{2201}{1828} - 1 = 20,40\%
$$

$$
r^3 = \frac{18305}{16045} - 1 = 8,03\%
$$

16945 Látható, hogy a befektetési periódus alatt az első befektetés eredeti tőkéje 6,15%-t elvesztette, a második és a harmadik 20,40%-os, illetve 8,03%-os hozamot realizált. Az nem kérdés, hogy a vonatkozó időszak alatt az első veszteséget hozott, de vajon melyik volt jobb befektetés, a második vagy a harmadik? A másodiknak nagyobb az időszaki hozama, mint a harmadiknak, de a befektetési periódus is jóval hosszabb volt. Annak érdekében, hogy eldönthessük a kérdést, érdemes évesíteni a hozamokat. Először azonban számoljuk ki a befektetési periódust, angol kamatszámítást használva!

$$
t^1 = (31 - 19 + 30 + 30)/365 = 0,197
$$

(6.9)  $t^2 = (31 - 10 + 30 + 31 + 31 + 28 + 31 + 30 + 31 + 30 + 30)/365 = 0,803$  $t^3 = (30 - 16 + 30)/365 = 0,129$ 

Most számoljuk ki a nominális hozamokat!

$$
r_n^1 = \left(\frac{P_1}{P_0} - 1\right) * \frac{1}{t} = \frac{r}{t} = \frac{-6,15\%}{0,197} = -31,22\%
$$
\n
$$
(6.10) \qquad r_n^2 = \frac{20,40\%}{0,803} = 25,40\%
$$
\n
$$
r_n^3 = \frac{8,03\%}{0,129} = 62,25\%
$$

Ha a befektetés hozamát feléljük, (illetve negatív hozam esetén kipótoljuk a veszteséget) továbbá mindig az időszaki hozammal fektetjük be a pénzünket, éves szinten 62,25%-os hozamot érünk el a harmadik részvénnyel, 25,40%-os hozamot a másodikkal és tőkénk 31,22%-t vesztjük el az elsővel. A nominális hozam gyakorlatilag lineáris kivetítése az időszaki hozamnak. A nominális hozam alkalmazása a tőzsdei befektetések esetében nem életszerű, mivel a tőke hozamát újrabefektetik.

Most számoljuk ki az effektív hozamot!

$$
r_e^1 = \left(\frac{P_1}{P_0}\right)^{\frac{1}{t}} - 1 = \sqrt{(1+r)} - 1 = \frac{0.197}{\sqrt{(1-6.15\%)}} - 1 = -27.54\%
$$
\n
$$
(6.11) \quad r_e^2 = \frac{0.803}{\sqrt{(1+20.40\%)}} - 1 = 26.01\%
$$
\n
$$
r_e^3 = \frac{0.129}{\sqrt{(1+8.03\%)}} - 1 = 81.98\%
$$

A nominális hozamrátával összehasonlítva látható, hogy az effektív hozamráták nagyobbak, mint a nominális hozamráták. Ez azért van, mivel az új befektetési periódusban a hozammal korrigált értéket fektetjük be. Ha a hozam negatív, akkor a következő periódusban kevesebb tőkét fektetünk be, és kevesebbet vesztünk, mint a nominális hozamrátaszámítás esetén. Pozitív hozam esetében a következő periódusban már a hozammal növelt értéket fektetjük be újra, így a következő periódusban nagyobb lesz a tőkénk növekedése, mint nominális hozamráta-számítás esetében.

# **6.2 Kötvények hozamszámítása**

Az előzőekben olyan befektetések hozamszámítását néztük meg, melyek rövid lejáratúak, és csak egy pénzáramuk van a befektetés likvidálásakor. Mi van azonban akkor, ha a befektetést hosszú ideig szándékozunk tartani (lehet, hogy nem is tudjuk lejárat előtt értékesíteni), másrészt a futamidő alatt többször kapunk pénzáramot? Erre legjellemzőbb példa a kötvények, melyek árfolyamszámítását a 4. fejezetben tekintettük át. Azonban a kötvények mellett még a zárt végű befektetési jegyek, a unit-linked életbiztosítások, a tőzsdei forgalomba nem kerülő részvények, az ingatlanbefektetések, a hosszú lejáratú bankbetét, azaz minden illikvid befektetés esetében megfogalmazható a probléma.

A fenti problémák pontos megoldását a következő képlet szemlélteti. Azaz, keressük azt a belső megtérülési rátát, amely mellett a befektetés NPV-je zérus.

$$
NPV \coloneqq 0
$$

(6.12) 
$$
NPV = -C_0 + \sum_{i=1}^{n} \frac{C_i}{(1 + IRR)^{t_i}}
$$

ahol C $_{0}$  – a befektetés összege, C $_{\sf i}$  – az i-dik pénzhozam nagysága, t $_{\sf i}$  – az i-dik pénzhozam lejárata években, IRR – a befektetés belső megtérülési rátája.

Azonban manuálisan nagyon nehéz kiszámítani az összeget, ezért néhány közelítő formula is használatos.

A hozamszámítás esetében tételezzük fel, hogy ismerjük a meghatározott, szabályos időszakonként kapott pénzáramlásokat, továbbá a befektetett összeget egy összegben a lejáratkor fizetik ki az utolsó esedékes hozammal. A legjellemzőbb példája ennek a fix kamatozású államkötvény.

### **6.4. példa – Államkötvény hozamának kiszámítása**

*A 2013/J állampapírt 2000. január 20-án bocsátották ki. Félévente fizetett kamatot. Árilis 12-én 4,99% ot, október 12-én 5,01%-ot. A kamatfizetés mértéke azért volt árnyalattal kisebb az első időszakban, mivel az októbertől áprilisig terjedő időszakban kevesebb nap van (182 nap), mint az áprilistól októberig tartó időszakban (183 nap). A kötvény lejárata 2003. április 12. volt. Tételezzük fel, hogy egy befektető 2010. április 12-én vásárolta meg a kötvényt 95%-os árfolyamon. Mekkora éves hozamot realizált a befektetésen, ha azt a lejáratig megtartotta?* 

Az első közelítő hozamráta az állampapír névleges hozama. A kötvényre az adott évben fizetett kamatok nagyságát osztjuk a kötvény év elején fennálló névértékével.

Mivel ebben az esetben a kötvényt teljes egészében a lejáratkor törlesztik, a névértéke a futamidő alatt végig 100%. A névleges kamatszámítás számítása a következő képlet szerint történik:

$$
r_n = \frac{\sum_{i=1}^n I_i}{N}
$$

 $(6.1)$ 

ahol N – a kötvény névértéke (mindig 100%), l<sub>i</sub> – a kötvény i-dik időpontban fizetett kamata a névérték %ban,  $r_n$  – névleges hozam, n – az adott évben fizetett kamatok száma (féléves kamatfizetési gyakoriság esetén 2)

Behelyettesítve a 6.13-as képletbe, kapjuk:

$$
r_n = \frac{\sum_{i=1}^{n} I_i}{N} = \frac{4,99\% + 5,01\%}{100\%} = 10\%
$$

A névleges hozam akkor tényleges hozama az adott értékpapírnak, ha

1. a kamatfizetés gyakorisága éves,

2. a kötvényt egy évvel a következő kamatfizetés előtt névértéken vásároljuk meg,

3. a kötvény tőkerészét egy összegben lejáratkor kapjuk meg.

Az állampapírokra Magyarországon azonban általában félévente fizetnek kamatot (mint ebben az esetben is, továbbá a kibocsátás után. M, mivel igen likvid másodlagos piacok van, nettó, felhalmozott kamattól tisztított árfolyamuk (folyamatosan) eltér a névértéktől. A befektető természetesen a hozamot nem a névértékre, hanem a befektetett összegre várja el. Ha a kötvényre éves szinten kifizetett kamatokat a nettó árfolyam %-ban fejezzük ki, akkor kapjuk az egyszerű hozamot.

Képlettel:

$$
r_s = \frac{\sum_{i=1}^n I_i}{P}
$$

 $(6.15)$ 

ahol P – a kötvény nettó árfolyama a névérték százalékában, l<sub>i</sub> – a kötvény i-dik időpontban fizetett kamata a névérték %-ban,  $r_s$  – egyszerű hozam, n – az adott évben fizetett kamatok száma

A névleges hozam akkor tényleges hozama az adott értékpapírnak, ha

1. a kamatfizetés gyakorisága éves,

- 2. a kötvényt egy évvel a következő kamatfizetés előtt vásároljuk meg,
- 3. a kötvény örökjáradékos.

Behelyettesítve az 6.15-ös képletbe, kapjuk:

(6.16) 
$$
r_s = \frac{\sum_{i=1}^{n} I_i}{P} = \frac{4,99\% + 5,01\%}{95\%} = 10,52\%
$$

Mivel a kamat nagyságát mindig a névérték százalékában határozzák meg, ha névérték alatti nettó árfolyamon vásárolunk, akkor árfolyamnyereséget is realizálunk (hiszen a kötvény a névértéket fogja visszafizetni lejáratkor.) Az egyszerű hozam eltekint az árfolyamnyereségtől (vagy –veszteségtől), ezért csak akkor ad pontos képet a tényleges hozamról, ha az árfolyamnyereséget sohasem realizáljuk, azaz a kötvény örökjáradékos.

Ha a kötvény nem örökjáradékos, és tekintetbe akarjuk venni az árfolyamváltozást is a hozamrátaszámítás esetén, akkor alkalmazhatjuk a korrigált hozamszámítás képletét.

A korrigált hozamszámítás esetén az egyszerű hozamot korrigáljuk a lejáratkor realizált árfolyamnyereség (-veszteség) egy évre jutó részével az árfolyam százalékában.

Nem mindegy ugyanis az éves hozam számítása szempontjából, hogy az árfolyamnyereség hány év között oszlik meg. Minél rövidebb az értékpapír lejárata, annál jelentősebb az árfolyamnyereség szerepe.

Képlettel:

 $(6.17)$ 

$$
r_c = r_s + \frac{N - P}{P}
$$

ahol P – a kötvény nettó árfolyama a névérték százalékában, N – a kötvény névértéke (mindig 100%), r<sub>s</sub> – egyszerű hozam,  $r_c$  – korrigált hozam, n – lejáratig hátralévő idő években.

Behelyettesítve a 6.17-es képletbe, kapjuk:

$$
\frac{N-P}{r_c} = r_s + \frac{n}{P} = 10,52\% + \frac{100\% - 95\%}{3} = 12,27\%
$$
\n(6.18)

A korrigált hozam sohasem adhat pontos eredményt, hiszen azt feltételezi, hogy az árfolyamnyereség (vagy –veszteség) időarányos részét minden évben megkapjuk. Mivel ez csak az értékpapír lejáratakor realizáljuk, a korrigált hozam egy kicsit mindig felülbecsli az árfolyamnyereség hatását. A túlbecslés annál jelentősebb, minél hosszabb az értékpapír lejárata.

A tényleges hozam kiszámításához a 6.12-es képletbe kell behelyettesítenünk. A következőket írhatjuk:

$$
95\% := \frac{5,01\%}{(1+r)^{0.5}} + \frac{4,99\%}{(1+r)^{1.5}} + \frac{5,01\%}{(1+r)^{2.5}} + \frac{4,99\%}{(1+r)^{2}} + \frac{5,01\%}{(1+r)^{2.5}} + \frac{104,99\%}{(1+r)^{3}}
$$
\n
$$
(6.19)
$$

A képletet nem tudjuk zárt alakban felírni. Használhatjuk viszont az Excel beépített függvényét az XIRR függvényt a feladat megoldására. Az XIRR függvény a nem ütemezett pénzáramok belső megtérülési rátáját is ki tudja számolni. Két bemenő tartománya van, a pénzáramok tartománya és a pénzáramok esedékességének a tartománya. Ha a kötvény árfolyamát negatív előjellel vezetjük fel, iterációs eljárással az XIRR függvény kiszámítja a kötvény belső megtérülési rátáját. (Az XIRR függvény működtetéséhez szintén szükséges az Analysis Toolpack makrobővítmény.)

A számítást a 6.2. Táblázat tartalmazza.

**6.2. Táblázat - Egy kötvény belső megtérülési rátájának kiszámítása Excel-lel** 

| Pénzáramok             | Névérték %-ban Dátum |                    |
|------------------------|----------------------|--------------------|
| <b>Arfolyam</b>        |                      | -95% 2000.04.12    |
|                        |                      | 5,01% 2000.10.12   |
|                        |                      | 4,99% 2001.04.12   |
| Kamatok                |                      | 5,01% 2001.10.12   |
|                        |                      | 4,99% 2002.04.12   |
|                        |                      | 5,01% 2002.10.12   |
| Kamat+Tőke             |                      | 104,99% 2003.04.12 |
| Belső megtérülési ráta | 12,40%               |                    |

A befektetés tényleges hozama 12,4%.

A tényleges hozam azért lett magasabb, mint a korrigált hozam, mivel a kamatokat nem évente fizetik ki, hanem félévente és a képlet feltételezi, hogy a kapott kamatokat is 12,4%-os hozammal tudjuk újrabefektetni.

Ha tudjuk, hogy mekkora a kapott kamatok és tőkerészletek újrabefektetési rátája, a problémát két részletben oldjuk meg.

A kötvény pénzáramlásait jövőértékszámítással elemi kötvénnyé transzformáljuk. Kiszámoljuk az elemi kötvény hozamát.

Most nézzük a diszkont kincstárjegyek hozamszámítását! A számításnak csak az érdekessége, hogy lejáratkor mindig 100%-ot kapunk, ezért P<sub>1</sub>=1-el.

A diszkont kincstárjegy időszaki hozamát az 6.20-os képlettel számolhatjuk ki.

$$
r = \frac{100\% - P}{R}
$$

 $(6.20)$  *P* 

Ahol P – a diszkont kincstárjegy árfolyama a névérték %-ban, r – időszaki hozam,

**6.5 példa – Diszkont kincstárjegy hozamának kiszámítása** 

*Egy diszkont kincstárjegy árfolyama július 25-én 97,03%, a következő év január 30-án fog lejárni.Mekkora az időszaki hozam? A három évesítési módszerrel mekkora hozamokat kapunk? Melyik esetben, melyiket alkalmazzuk?* 

Behelyettesítve a 6.20-os képletbe, kapjuk:

$$
r = \frac{100\% - P}{P} = \frac{100\% - 97,03\%}{97,03\%} = 3,06\%
$$

A diszkont kincstárjegy időszaki hozama 3,06%. A befektetési periódus értéke: (31- 25+31+30+30)/365=0,266 A két évesítési módszerrel kapott hozamot a 6.3. táblázat mutatja:

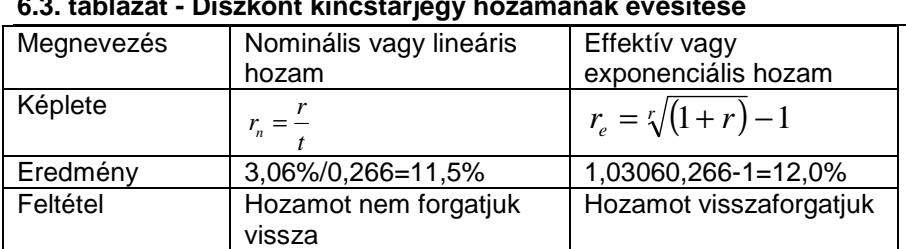

#### **6.3. táblázat - Diszkont kincstárjegy hozamának évesítése**

## **Ellen***ő***rz***ő* **kérdések és válaszok**

1. Melyik a jó válasz?

Mitől függ az, hogy jelen- vagy jövőérték-számítást alkalmazunk-e különböző időpontban esedékes pénzáramok összehasonlításánál?

a) Az értékelés időpontjához képest a pénzáramok a jövőben lesznek, vagy a múltban voltak esedékesek. Ha a múltan – jövőértékszámítás, ha a jelenben – jelenértékszámítás.

b) Tetszőleges, a választásnak semmilyen jelentősége sincs.

c) A mának élünk-e vagy jövőorientáltak vagyunk. Ha az első eset áll fenn – jelenértékszámítás, ha a második – jövőértékszámítás.

2. Párosítsa az egyes pénzügyi befektetéseket és az értéküket meghatározó matematikai számításokat:

1. egyszerű annuitás, 2. örökjáradék, 3. növekvő tagú örökjáradék, 4. elemi kötvény.

a. Diszkont kincstárjegy, b. váltó, c. kamatozó kincstárjegy, d. örökjáradékos kötvény, e. elsőbbségi részvény, f. részvény

3. Előfordulhat-e, hogy egy adott befektetés előleges kamatlába (diszkontlába) alacsonyabb, mint az utólagos kamatlába?

- a) Soha, mivel az előleges kamatlábat a készhez kapott összeg, míg az utólagos kamatlábat a visszafizetendő összeg százalékában határozzák meg.
- b) Mindig, mivel az előleges kamatlábat a visszafizetendő összeg, míg az utólagos kamatlábat a készhez kapott összeg százalékában határozzák meg.
- c) A kettő ugyanaz.

4. Van-e összefüggés az annuitásfaktor és a diszkontfaktor között?

- a) Nincs, két különböző dologról van szó.
- b) Van, az n-dik diszkontfaktor az adott r kamatozású annuitásfaktorok összege 1-től n-ig.
- c) Van, az n-dik annuitásfaktor az adott r kamatozású diszkontfaktorok összege 1-től n-ig.

5. Lehet-e egy kötvény nominális hozama alacsonyabb, mint az egyszerű hozama?

- a) Nem, soha.
- b) Akkor, ha a kötvény nettó árfolyama magasabb, mint a névértéke.
- c) Akkor, ha a kötvény nettó árfolyama alacsonyabb, mint a névértéke.

6. Mi a különbség egy adott papír nettó és bruttó árfolyama között?

a) Bruttó árfolyam – nettó árfolyam = felhalmozott kamat.

- b) Bruttó árfolyam nettó árfolyam = az ügylet tranzakciós költsége, brókerdíj.
- c) Bruttó árfolyam nettó árfolyam = az értékpapír ÁFÁ-ja.

Megoldás: 1/a; 2-1/c, 2-2/d,e, 2-3/f, 2-4/a,b; 3/b; 4/c; 5/c; 6/a

# **Irodalomjegyzék**

Bodie/Kane/Marcus [1996] Befektetések Tanszék Kft, Budapest ISBN 963503145 Száz [1999] Tőzsdei opciók vételre és eladásra Tanszék Kft. ISBN 6930383861 Brealey/Myers [1992] Modern vállalati pénzügyek Panem Kft. Cissel/Flashpohler [1990] Mathematics of Finance Houghton Mifflin Company ISBN 039543324X Bácskai/Bánfi/Járai/Sulyok-Papp/Száz [1991] Értékpapírok és értékpapírpiacok KJK ISBN 963222295 Száz [1998] Tőzsdei szakvizsga felkészítő – Értékpapírszámtan Közép-Európai Brókerképző Alapítvány

**1. Melléklet - 1. táblázat** 

| 1 Ft jövőértéke |                   |                    |                    |                    |                    |                    |                    |                    |                    |                    |                    |                    |                    |                    |                    |                    |                    |                    |                    |
|-----------------|-------------------|--------------------|--------------------|--------------------|--------------------|--------------------|--------------------|--------------------|--------------------|--------------------|--------------------|--------------------|--------------------|--------------------|--------------------|--------------------|--------------------|--------------------|--------------------|
|                 |                   |                    |                    |                    |                    |                    |                    |                    |                    |                    |                    |                    |                    |                    |                    |                    | $\pm$              | r                  | n                  |
|                 | 1%                | 2%                 | 3%                 | 4%                 | 5%                 | 6%                 | 7%                 | 8%                 | 9%                 | 10%                | 11%                | 12%                | 13%                | 14%                | 15%                | 16%                | 17%                | 18%                | 19%                |
| Évek            |                   |                    |                    |                    |                    |                    |                    |                    |                    |                    |                    |                    |                    |                    |                    |                    |                    |                    |                    |
|                 | 1,0100            | 1,0200             | 1,0300             | 1,0400             | 1,0500             | 1,0600             | 1,0700             | 1,0800             | 1,0900             | 1,1000             | 1,1100             | 1,1200             | 1,1300             | 1,1400             | 1,1500             | 1,1600             | 1,1700             | 1,1800             | 1,1900             |
| $\overline{2}$  | 1,0201            | 1,0404             | 1,0609             | 1,0816             | 1,1025             | 1,1236             | 1,1449             | 1,1664             | 1,1881             | 1,2100             | 1,2321             | 1,2544             | 1,2769             | 1,2996             | 1,3225             | 1,3456             | 1,3689             | 1,3924             | 1,4161             |
| 3               | 1,0303            | 1,0612             | 1,0927             | 1,1249             | 1,1576             | 1,1910             | 1,2250             | 1,2597             | 1,2950             | 1,3310             | 1,3676             | 1,4049             | 1,4429             | 1,4815             | 1,5209             | 1,5609             | 1,6016             | 1,6430             | 1,6852             |
|                 | 1,0406            | 1,0824             | 1,1255             | 1,1699             | 1,2155             | 1,2625             | 1,3108             | 1,3605             | 1,4116             | 1,4641             | 1,5181             | 1,5735             | 1,6305             | 1,6890             | 1,7490             | 1,8106             | 1,8739             | 1,9388             | 2,0053             |
| 5               | 1,0510            | 1,1041             | 1,1593             | 1,2167             | 1,2763             | 1,3382             | 1,4026             | 1,4693             | 1,5386             | 1,6105             | 1,6851             | 1,7623             | 1,8424             | 1,9254             | 2,0114             | 2,1003             | 2,1924             | 2,2878             | 2,3864             |
| -6              | 1,0615            | 1,1262             | 1,1941             | 1,2653             | 1,3401             | 1,4185             | 1,5007             | 1,5869             | 1,6771             | 1,7716             | 1,8704             | 1,9738             | 2,0820             | 2,1950             | 2,3131             | 2,4364             | 2,5652             | 2,6996             | 2,8398             |
| 7               | 1,0721            | 1,1487             | 1,2299             | 1,3159             | 1,4071             | 1,5036             | 1,6058             | 1,7138             | 1,8280             | 1,9487             | 2,0762             | 2,2107             | 2,3526             | 2,5023             | 2,6600             | 2,8262             | 3,0012             | 3,1855             | 3,3793             |
| 8<br>q          | 1,0829<br>1,0937  | 1,1717             | 1,2668             | 1,3686             | 1,4775             | 1,5938             | 1,7182             | 1,8509             | 1,9926             | 2,1436             | 2,3045             | 2,4760             | 2,6584             | 2,8526             | 3,0590             | 3,2784             | 3,5115             | 3,7589             | 4,0214             |
|                 | 1,1046            | 1,1951<br>1,2190   | 1,3048<br>1,3439   | 1,4233<br>1,4802   | 1,5513<br>1,6289   | 1,6895<br>1,7908   | 1,8385<br>1,9672   | 1,9990<br>2,1589   | 2,1719<br>2,3674   | 2,3579<br>2,5937   | 2,5580<br>2,8394   | 2,7731<br>3,1058   | 3,0040<br>3,3946   | 3,2519<br>3,7072   | 3,5179<br>4,0456   | 3,8030<br>4,4114   | 4,1084<br>4,8068   | 4,4355<br>5,2338   | 4,7854<br>5,6947   |
| 10<br>11        | 1.1157            | 1,2434             | 1,3842             | 1,5395             | 1,7103             | 1,8983             | 2,1049             | 2,3316             | 2,5804             | 2,8531             | 3,1518             | 3,4785             | 3,8359             | 4,2262             | 4,6524             | 5,1173             | 5,6240             | 6,1759             | 6,7767             |
| 12              | 1,1268            | 1,2682             | 1,4258             | 1,6010             | 1,7959             | 2,0122             | 2,2522             | 2,5182             | 2,8127             | 3,1384             | 3,4985             | 3,8960             | 4,3345             | 4,8179             | 5,3503             | 5,9360             | 6,5801             | 7,2876             | 8,0642             |
| 13              | 1,1381            | 1,2936             | 1,4685             | 1,6651             | 1,8856             | 2,1329             | 2,4098             | 2,7196             | 3,0658             | 3,4523             | 3,8833             | 4,3635             | 4,8980             | 5,4924             | 6,1528             | 6,8858             | 7,6987             | 8,5994             | 9,5964             |
| 14              | 1.1495            | 1,3195             | 1,5126             | 1,7317             | 1,9799             | 2,2609             | 2,5785             | 2,9372             | 3,3417             | 3,7975             | 4,3104             | 4,8871             | 5,5348             | 6,2613             | 7,0757             | 7,9875             | 9,0075             | 10,1472            | 11,4198            |
| 15              | 1,1610            | 1,3459             | 1,5580             | 1,8009             | 2,0789             | 2,3966             | 2,7590             | 3,1722             | 3,6425             | 4,1772             | 4,7846             | 5,4736             | 6,2543             | 7,1379             | 8,1371             | 9,2655             | 10,5387            | 11,9737            | 13,5895            |
|                 |                   |                    |                    |                    |                    |                    |                    |                    |                    |                    |                    |                    |                    |                    |                    |                    |                    |                    |                    |
|                 | 0,2100            | 0,2200             | 0,2300             | 0,2400             | 0,2500             | 0,2600             | 0,2700             | 0,2800             | 0,2900             | 0,3000             | 0,3100             | 0,3200             | 0,3300             | 0,3400             | 0,3500             | 0,3600             | 0,3700             | 0,3800             | 0,3900             |
| Évek            |                   |                    |                    |                    |                    |                    |                    |                    |                    |                    |                    |                    |                    |                    |                    |                    |                    |                    |                    |
|                 | 1,2100            | 1,2200             | 1,2300             | 1,2400             | 1,2500             | 1,2600             | 1,2700             | 1,2800             | 1,2900             | 1,3000             | 1,3100             | 1,3200             | 1,3300             | 1,3400             | 1,3500             | 1,3600             | 1,3700             | 1,3800             | 1,3900             |
| $\overline{2}$  | 1,4641            | 1,4884             | 1,5129             | 1,5376             | 1,5625             | 1,5876             | 1,6129             | 1,6384             | 1,6641             | 1,6900             | 1,7161             | 1,7424             | 1,7689             | 1,7956             | 1,8225             | 1,8496             | 1,8769             | 1,9044             | 1,9321             |
| 3               | 1,7716            | 1,8158             | 1,8609             | 1,9066             | 1,9531             | 2,0004             | 2,0484             | 2,0972             | 2,1467             | 2,1970             | 2,2481             | 2,3000             | 2,3526             | 2,4061             | 2,4604             | 2,5155             | 2,5714             | 2,6281             | 2,6856             |
|                 | 2,1436            | 2,2153             | 2,2889             | 2,3642             | 2,4414             | 2,5205             | 2,6014             | 2,6844             | 2,7692             | 2,8561             | 2,9450             | 3,0360             | 3,1290             | 3,2242             | 3,3215             | 3,4210             | 3,5228             | 3,6267             | 3,7330             |
|                 | 2,5937            | 2,7027             | 2,8153             | 2,9316             | 3,0518             | 3,1758             | 3,3038             | 3,4360             | 3,5723             | 3,7129             | 3,8579             | 4,0075             | 4,1616             | 4,3204             | 4,4840             | 4,6526             | 4,8262             | 5,0049             | 5,1889             |
| 6               | 3,1384            | 3,2973             | 3,4628             | 3,6352             | 3,8147             | 4,0015             | 4,1959             | 4,3980             | 4,6083             | 4,8268             | 5,0539             | 5,2899             | 5,5349             | 5,7893             | 6,0534             | 6,3275             | 6,6119             | 6,9068             | 7,2125             |
| 7               | 3,7975            | 4,0227             | 4,2593             | 4,5077             | 4,7684             | 5,0419             | 5,3288             | 5,6295             | 5,9447             | 6,2749             | 6,6206             | 6,9826             | 7,3614             | 7,7577             | 8,1722             | 8,6054             | 9,0582             | 9,5313             | 10,0254            |
| -8              | 4,5950            | 4,9077             | 5,2389             | 5,5895             | 5,9605             | 6,3528             | 6,7675             | 7,2058             | 7,6686             | 8,1573             | 8,6730             | 9,2170             | 9,7907             | 10,3953            | 11,0324            | 11,7034            | 12,4098            | 13,1532            | 13,9354            |
| Q               | 5,5599            | 5,9874             | 6,4439             | 6,9310             | 7,4506             | 8,0045             | 8,5948             | 9,2234             | 9,8925             | 10,6045            | 11,3617            | 12,1665            | 13,0216            | 13,9297            | 14,8937            | 15,9166            | 17,0014            | 18,1515            | 19,3702            |
| 10              | 6,7275            | 7,3046             | 7,9259             | 8,5944             | 9,3132             | 10,0857            | 10,9153            | 11,8059            | 12,7614            | 13,7858            | 14,8838            | 16,0598            | 17,3187            | 18,6659            | 20,1066            | 21,6466            | 23,2919            | 25,0490            | 26,9245            |
| 11              | 8,1403            | 8,9117             | 9,7489             | 10,6571            | 11,6415            | 12,7080            | 13,8625            | 15,1116            | 16,4622            | 17,9216            | 19,4977            | 21,1989            | 23,0339            | 25,0123            | 27,1439            | 29,4393            | 31,9100            | 34,5677            | 37,4251            |
| 12<br>13        | 9,8497<br>11.9182 | 10,8722<br>13,2641 | 11,9912<br>14,7491 | 13,2148<br>16,3863 | 14,5519<br>18,1899 | 16,0120<br>20,1752 | 17,6053<br>22,3588 | 19,3428<br>24,7588 | 21,2362<br>27,3947 | 23,2981<br>30,2875 | 25,5420<br>33,4601 | 27,9825<br>36,9370 | 30,6351<br>40,7447 | 33,5164<br>44.9120 | 36,6442<br>49,4697 | 40,0375<br>54,4510 | 43,7166<br>59,8918 | 47,7034<br>65,8306 | 52,0209<br>72,3090 |
| 14              | 14,4210           | 16,1822            | 18,1414            | 20,3191            | 22,7374            | 25,4207            | 28,3957            | 31,6913            | 35,3391            | 39,3738            | 43,8327            | 48,7568            | 54,1905            | 60,1821            | 66,7841            | 74,0534            | 82,0518            | 90,8463            | 100,5095           |
| 15              | 17,4494           | 19.7423            | 22,3140            | 25,1956            | 28,4217            | 32,0301            | 36,0625            | 40,5648            | 45,5875            | 51,1859            | 57,4208            | 64,3590            | 72,0733            | 80,6440            | 90.1585            | 100,7126           | 112,4109           | 125,3679           | 139,7082           |
|                 |                   |                    |                    |                    |                    |                    |                    |                    |                    |                    |                    |                    |                    |                    |                    |                    |                    |                    |                    |

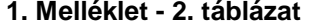

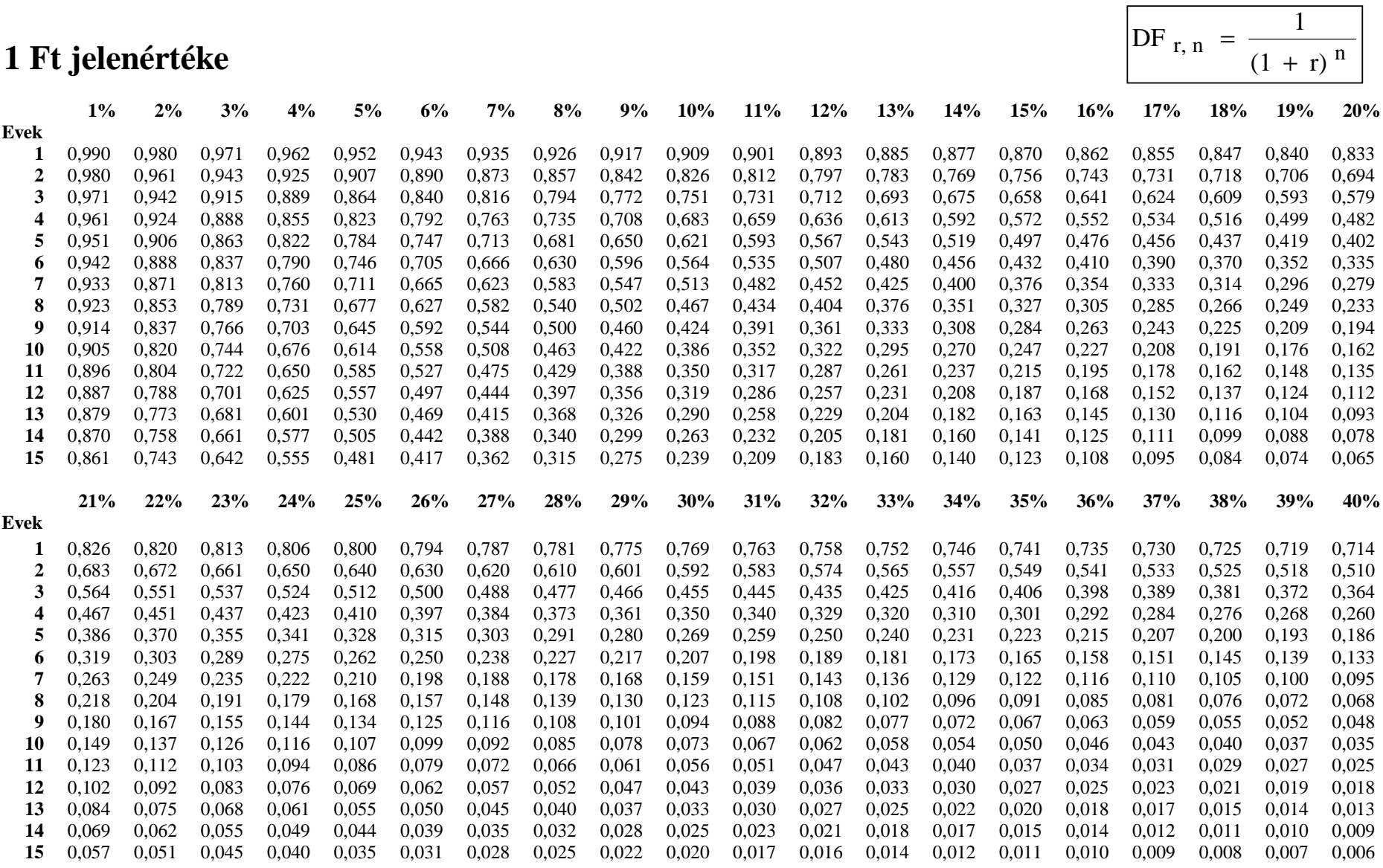

**1. Melléklet - 3. táblázat** 

| 1 Ft jövőértéke |              |              |              |              |              |              |              |              |              |              |              |              |              |              |              |              |              |              |                  |                  |
|-----------------|--------------|--------------|--------------|--------------|--------------|--------------|--------------|--------------|--------------|--------------|--------------|--------------|--------------|--------------|--------------|--------------|--------------|--------------|------------------|------------------|
|                 |              |              |              |              |              |              |              |              |              |              |              |              |              |              |              |              | $\mathrm{+}$ |              | $\boldsymbol{r}$ | $\boldsymbol{n}$ |
|                 | $1\%$        | 2%           | 3%           | 4%           | 5%           | 6%           | 7%           | 8%           | 9%           | 10%          | 11%          | 12%          | 13%          | 14%          | 15%          | 16%          | 17%          | 18%          | 19%              | 20%              |
| Évek            |              |              |              |              |              |              |              |              |              |              |              |              |              |              |              |              |              |              |                  |                  |
|                 | 1,01         | 1,02         | 1,03         | 1,04         | 1,05         | 1,06         | 1,07         | 1,08         | 1,09         | 1,10         | 1,11         | 1,12         | 1,13         | 1,14         | 1,15         | 1,16         | 1,17         | 1,18         | 1,19             | 1,20             |
| $\overline{2}$  | 1,02         | 1,04         | 1,06         | 1,08         | 1,10         | 1,12         | 1,14         | 1,17         | 1,19         | 1,21         | 1,23         | 1,25         | 1,28         | 1,30         | 1,32         | 1,35         | 1,37         | 1,39         | 1,42             | 1,44             |
| 3               | 1,03         | 1,06         | 1,09         | 1,12         | 1,16         | 1,19         | 1,23         | 1,26         | 1,30         | 1,33         | 1,37         | 1,40         | 1,44         | 1,48         | 1,52         | 1,56         | 1,60         | 1,64         | 1,69             | 1,73             |
| 4               | 1,04         | 1,08         | 1,13         | 1,17         | 1,22         | 1,26         | 1,31         | 1,36         | 1,41         | 1,46         | 1,52         | 1,57         | 1,63         | 1,69         | 1,75         | 1,81         | 1,87         | 1,94         | 2,01             | 2,07             |
| 5               | 1,05         | 1,10         | 1,16         | 1,22         | 1,28         | 1,34         | 1,40         | 1,47         | 1,54         | 1,61         | 1,69         | 1,76         | 1,84         | 1,93         | 2,01         | 2,10         | 2,19         | 2,29         | 2,39             | 2,49             |
| 6               | 1,06         | 1,13         | 1,19         | 1,27         | 1,34         | 1,42         | 1,50         | 1,59         | 1,68         | 1,77         | 1,87         | 1,97         | 2,08         | 2,19         | 2,31         | 2,44         | 2,57         | 2,70         | 2,84             | 2,99             |
| 7               | 1,07         | 1,15         | 1,23         | 1,32         | 1,41         | 1,50         | 1,61         | 1,71         | 1,83         | 1,95         | 2,08         | 2,21         | 2,35         | 2,50         | 2,66         | 2,83         | 3,00         | 3,19         | 3,38             | 3,58             |
| 8               | 1,08         | 1,17         | 1,27         | 1,37         | 1,48         | 1,59         | 1,72         | 1,85         | 1,99         | 2,14         | 2,30         | 2,48         | 2,66         | 2,85         | 3,06         | 3,28         | 3,51         | 3,76         | 4,02             | 4,30             |
| 9               | 1,09         | 1,20         | 1,30         | 1,42         | 1,55         | 1,69         | 1,84         | 2,00         | 2,17         | 2,36         | 2,56         | 2,77         | 3,00         | 3,25         | 3,52         | 3,80         | 4,11         | 4,44         | 4,79             | 5,16             |
| 10              | 1,10         | 1,22         | 1,34         | 1,48         | 1,63         | 1,79         | 1,97         | 2,16         | 2,37         | 2,59         | 2,84         | 3,11         | 3,39         | 3,71         | 4,05         | 4,41         | 4,81         | 5,23         | 5,69             | 6,19             |
| 11<br>12        | 1,12<br>1,13 | 1,24<br>1,27 | 1,38<br>1,43 | 1,54<br>1,60 | 1,71<br>1,80 | 1,90<br>2,01 | 2,10<br>2,25 | 2,33<br>2,52 | 2,58<br>2,81 | 2,85<br>3,14 | 3,15<br>3,50 | 3,48<br>3,90 | 3,84<br>4,33 | 4,23<br>4,82 | 4,65<br>5,35 | 5,12<br>5,94 | 5,62<br>6,58 | 6,18<br>7,29 | 6,78<br>8,06     | 7,43<br>8,92     |
| 13              | 1,14         | 1,29         | 1,47         | 1,67         | 1,89         | 2,13         | 2,41         | 2,72         | 3,07         | 3,45         | 3,88         | 4,36         | 4,90         | 5,49         | 6,15         | 6,89         | 7,70         | 8,60         | 9,60             | 10,70            |
| 14              | 1,15         | 1,32         | 1,51         | 1,73         | 1,98         | 2,26         | 2,58         | 2,94         | 3,34         | 3,80         | 4,31         | 4,89         | 5,53         | 6,26         | 7,08         | 7,99         | 9,01         | 10,15        | 11,42            | 12,84            |
| 15              | 1,16         | 1,35         | 1,56         | 1,80         | 2,08         | 2,40         | 2,76         | 3,17         | 3,64         | 4,18         | 4,78         | 5,47         | 6,25         | 7,14         | 8,14         | 9,27         | 10,54        | 11,97        | 13,59            | 15,41            |
|                 |              |              |              |              |              |              |              |              |              |              |              |              |              |              |              |              |              |              |                  |                  |
|                 | 0,21         | 0,22         | 0,23         | 0,24         | 0,25         | 0,26         | 0,27         | 0,28         | 0,29         | 0,30         | 0,31         | 0,32         | 0,33         | 0,34         | 0,35         | 0,36         | 0,37         | 0,38         | 0,39             | 0,40             |
| <b>Évek</b>     |              |              |              |              |              |              |              |              |              |              |              |              |              |              |              |              |              |              |                  |                  |
| 1               | 1,21         | 1,22         | 1,23         | 1,24         | 1,25         | 1,26         | 1,27         | 1,28         | 1,29         | 1,30         | 1,31         | 1,32         | 1,33         | 1,34         | 1,35         | 1,36         | 1,37         | 1,38         | 1,39             | 1,40             |
| $\overline{2}$  | 1,46         | 1,49         | 1,51         | 1,54         | 1,56         | 1,59         | 1,61         | 1,64         | 1,66         | 1,69         | 1,72         | 1,74         | 1,77         | 1,80         | 1,82         | 1,85         | 1,88         | 1,90         | 1,93             | 1,96             |
| 3               | 1,77         | 1,82         | 1,86         | 1,91         | 1,95         | 2,00         | 2,05         | 2,10         | 2,15         | 2,20         | 2,25         | 2,30         | 2,35         | 2,41         | 2,46         | 2,52         | 2,57         | 2,63         | 2,69             | 2,74             |
| 4               | 2,14         | 2,22         | 2,29         | 2,36         | 2,44         | 2,52         | 2,60         | 2,68         | 2,77         | 2,86         | 2,94         | 3,04         | 3,13         | 3,22         | 3,32         | 3,42         | 3,52         | 3,63         | 3,73             | 3,84             |
| 5               | 2,59         | 2,70         | 2,82         | 2,93         | 3,05         | 3,18         | 3,30         | 3,44         | 3,57         | 3,71         | 3,86         | 4,01         | 4,16         | 4,32         | 4,48         | 4,65         | 4,83         | 5,00         | 5,19             | 5,38             |
| 6               | 3,14         | 3,30         | 3,46         | 3,64         | 3,81         | 4,00         | 4,20         | 4,40         | 4,61         | 4,83         | 5,05         | 5,29         | 5,53         | 5,79         | 6,05         | 6,33         | 6,61         | 6,91         | 7,21             | 7,53             |
| 7               | 3,80         | 4,02         | 4,26         | 4,51         | 4,77         | 5,04         | 5,33         | 5,63         | 5,94         | 6,27         | 6,62         | 6,98         | 7,36         | 7,76         | 8,17         | 8,61         | 9,06         | 9,53         | 10,03            | 10,54            |
| 8               | 4,59         | 4,91         | 5,24         | 5,59         | 5,96         | 6,35         | 6,77         | 7,21         | 7,67         | 8,16         | 8,67         | 9,22         | 9,79         | 10,40        | 11,03        | 11,70        | 12,41        | 13,15        | 13,94            | 14,76            |
| 9               | 5,56         | 5,99         | 6,44         | 6,93         | 7,45         | 8,00         | 8,59         | 9,22         | 9,89         | 10,60        | 11,36        | 12,17        | 13,02        | 13,93        | 14,89        | 15,92        | 17,00        | 18,15        | 19,37            | 20,66            |
| 10              | 6,73         | 7,30         | 7,93         | 8,59         | 9,31         | 10,09        | 10,92        | 11,81        | 12,76        | 13,79        | 14,88        | 16,06        | 17,32        | 18,67        | 20,11        | 21,65        | 23,29        | 25,05        | 26,92            | 28,93            |
| 11              | 8,14         | 8,91         | 9,75         | 10,66        | 11,64        | 12,71        | 13,86        | 15,11        | 16,46        | 17,92        | 19,50        | 21,20        | 23,03        | 25,01        | 27,14        | 29,44        | 31,91        | 34,57        | 37,43            | 40,50            |
| 12              | 9,85         | 10,87        | 11,99        | 13,21        | 14,55        | 16,01        | 17,61        | 19,34        | 21,24        | 23,30        | 25,54        | 27,98        | 30,64        | 33,52        | 36,64        | 40,04        | 43,72        | 47,70        | 52,02            | 56,69            |
| 13              | 11,92        | 13,26        | 14,75        | 16,39        | 18,19        | 20,18        | 22,36        | 24,76        | 27,39        | 30,29        | 33,46        | 36,94        | 40,74        | 44,91        | 49,47        | 54,45        | 59,89        | 65,83        | 72,31            | 79,37            |
| 14              | 14,42        | 16,18        | 18,14        | 20,32        | 22,74        | 25,42        | 28,40        | 31,69        | 35,34        | 39,37        | 43,83        | 48,76        | 54,19        | 60,18        | 66,78        | 74,05        | 82,05        | 90,85        | 100,51           | 111,12           |
| 15              | 17,45        | 19,74        | 22,31        | 25,20        | 28,42        | 32,03        | 36,06        | 40,56        | 45,59        | 51,19        | 57,42        | 64,36        | 72,07        | 80,64        | 90,16        | 100,71       | 112,41       | 125,37       | 139,71           | 155,57           |

**1. Melléklet - 4. táblázat** 

|             |        |        |        | "n" darab 1 Ft jelenértéke |        |       |       |       |       |       |       |       |       |       |       | $AF_{r,n}$ | $\equiv$ |       |               |       |
|-------------|--------|--------|--------|----------------------------|--------|-------|-------|-------|-------|-------|-------|-------|-------|-------|-------|------------|----------|-------|---------------|-------|
|             |        |        |        |                            |        |       |       |       |       |       |       |       |       |       |       |            |          | r     | $r * (1+r)^n$ |       |
|             | 1%     | 2%     | 3%     | 4%                         | 5%     | 6%    | 7%    | 8%    | 9%    | 10%   | 11%   | 12%   | 13%   | 14%   | 15%   | 16%        | 17%      | 18%   | 19%           | 20%   |
| Évek        |        |        |        |                            |        |       |       |       |       |       |       |       |       |       |       |            |          |       |               |       |
|             | 0,990  | 0,980  | 0,971  | 0,962                      | 0,952  | 0,943 | 0,935 | 0,926 | 0,917 | 0,909 | 0,901 | 0,893 | 0,885 | 0,877 | 0,870 | 0,862      | 0,855    | 0,847 | 0,840         | 0,833 |
| $\mathbf 2$ | 1,970  | 1,942  | 1,913  | 1,886                      | 1,859  | 1,833 | 1,808 | 1,783 | 1,759 | 1,736 | 1,713 | 1,690 | 1,668 | 1,647 | 1,626 | 1,605      | 1,585    | 1,566 | 1,547         | 1,528 |
| 3           | 2,941  | 2,884  | 2,829  | 2,775                      | 2,723  | 2,673 | 2,624 | 2,577 | 2,531 | 2,487 | 2,444 | 2,402 | 2,361 | 2,322 | 2,283 | 2,246      | 2,210    | 2,174 | 2,140         | 2,106 |
| 4           | 3,902  | 3,808  | 3,717  | 3,630                      | 3,546  | 3,465 | 3,387 | 3,312 | 3,240 | 3,170 | 3,102 | 3,037 | 2,974 | 2,914 | 2,855 | 2,798      | 2,743    | 2,690 | 2,639         | 2,589 |
| 5           | 4,853  | 4,713  | 4,580  | 4,452                      | 4,329  | 4,212 | 4,100 | 3,993 | 3,890 | 3,791 | 3,696 | 3,605 | 3,517 | 3,433 | 3,352 | 3,274      | 3,199    | 3,127 | 3,058         | 2,991 |
| 6           | 5,795  | 5,601  | 5,417  | 5,242                      | 5,076  | 4,917 | 4,767 | 4,623 | 4,486 | 4,355 | 4,231 | 4,111 | 3,998 | 3,889 | 3,784 | 3,685      | 3,589    | 3,498 | 3,410         | 3,326 |
|             | 6,728  | 6,472  | 6,230  | 6,002                      | 5,786  | 5,582 | 5,389 | 5,206 | 5,033 | 4,868 | 4,712 | 4,564 | 4,423 | 4,288 | 4,160 | 4,039      | 3,922    | 3,812 | 3,706         | 3,605 |
| 8           | 7,652  | 7,325  | 7,020  | 6,733                      | 6,463  | 6,210 | 5,971 | 5,747 | 5,535 | 5,335 | 5,146 | 4,968 | 4,799 | 4,639 | 4,487 | 4,344      | 4,207    | 4,078 | 3,954         | 3,837 |
| 9           | 8,566  | 8,162  | 7,786  | 7,435                      | 7,108  | 6,802 | 6,515 | 6,247 | 5,995 | 5,759 | 5,537 | 5,328 | 5,132 | 4,946 | 4,772 | 4,607      | 4,451    | 4,303 | 4,163         | 4,031 |
| 10          | 9,471  | 8,983  | 8,530  | 8,111                      | 7,722  | 7,360 | 7,024 | 6,710 | 6,418 | 6,145 | 5,889 | 5,650 | 5,426 | 5,216 | 5,019 | 4,833      | 4,659    | 4,494 | 4,339         | 4,192 |
| 11          | 10,368 | 9,787  | 9,253  | 8,760                      | 8,306  | 7,887 | 7,499 | 7,139 | 6,805 | 6,495 | 6,207 | 5,938 | 5,687 | 5,453 | 5,234 | 5,029      | 4,836    | 4,656 | 4,486         | 4,327 |
| 12          | 11,255 | 10,575 | 9,954  | 9,385                      | 8,863  | 8,384 | 7,943 | 7,536 | 7,161 | 6,814 | 6,492 | 6,194 | 5,918 | 5,660 | 5,421 | 5,197      | 4,988    | 4,793 | 4,611         | 4,439 |
| 13          | 12,134 | 11,348 | 10,635 | 9,986                      | 9,394  | 8,853 | 8,358 | 7,904 | 7,487 | 7,103 | 6,750 | 6,424 | 6,122 | 5,842 | 5,583 | 5,342      | 5,118    | 4,910 | 4,715         | 4,533 |
| 14          | 13,004 | 12,106 | 11,296 | 10,563                     | 9,899  | 9,295 | 8,745 | 8,244 | 7,786 | 7,367 | 6,982 | 6,628 | 6,302 | 6,002 | 5,724 | 5,468      | 5,229    | 5,008 | 4,802         | 4,611 |
| 15          | 13,865 | 12,849 | 11,938 | 11,118                     | 10,380 | 9,712 | 9,108 | 8,559 | 8,061 | 7,606 | 7,191 | 6,811 | 6,462 | 6,142 | 5,847 | 5,575      | 5,324    | 5,092 | 4,876         | 4,675 |
|             | 21%    | 22%    | 23%    | 24%                        | 25%    | 26%   | 27%   | 28%   | 29%   | 30%   | 31%   | 32%   | 33%   | 34%   | 35%   | 36%        | 37%      | 38%   | 39%           | 40%   |
| Évek        |        |        |        |                            |        |       |       |       |       |       |       |       |       |       |       |            |          |       |               |       |
| 1           | 0,826  | 0,820  | 0,813  | 0,806                      | 0,800  | 0,794 | 0,787 | 0,781 | 0,775 | 0,769 | 0,763 | 0,758 | 0,752 | 0,746 | 0,741 | 0,735      | 0,730    | 0,725 | 0,719         | 0,714 |
| 2           | 1,509  | 1,492  | 1,474  | 1,457                      | 1,440  | 1,424 | 1,407 | 1,392 | 1,376 | 1,361 | 1,346 | 1,331 | 1,317 | 1,303 | 1,289 | 1,276      | 1,263    | 1,250 | 1,237         | 1,224 |
| 3           | 2,074  | 2,042  | 2,011  | 1,981                      | 1,952  | 1,923 | 1,896 | 1,868 | 1,842 | 1,816 | 1,791 | 1,766 | 1,742 | 1,719 | 1,696 | 1,673      | 1,652    | 1,630 | 1,609         | 1,589 |
|             | 2,540  | 2,494  | 2,448  | 2,404                      | 2,362  | 2,320 | 2,280 | 2,241 | 2,203 | 2,166 | 2,130 | 2,096 | 2,062 | 2,029 | 1,997 | 1,966      | 1,935    | 1,906 | 1,877         | 1,849 |
| 5           | 2,926  | 2,864  | 2,803  | 2,745                      | 2,689  | 2,635 | 2,583 | 2,532 | 2,483 | 2,436 | 2,390 | 2,345 | 2,302 | 2,260 | 2,220 | 2,181      | 2,143    | 2,106 | 2,070         | 2,035 |
| 6           | 3,245  | 3,167  | 3,092  | 3,020                      | 2,951  | 2,885 | 2,821 | 2,759 | 2,700 | 2,643 | 2,588 | 2,534 | 2,483 | 2,433 | 2,385 | 2,339      | 2,294    | 2,251 | 2,209         | 2,168 |
|             | 3,508  | 3,416  | 3,327  | 3,242                      | 3,161  | 3,083 | 3,009 | 2,937 | 2,868 | 2,802 | 2,739 | 2,677 | 2,619 | 2,562 | 2,508 | 2,455      | 2,404    | 2,355 | 2,308         | 2,263 |
| 8           | 3,726  | 3,619  | 3,518  | 3,421                      | 3,329  | 3,241 | 3,156 | 3,076 | 2,999 | 2,925 | 2,854 | 2,786 | 2,721 | 2,658 | 2,598 | 2,540      | 2,485    | 2,432 | 2,380         | 2,331 |
| 9           | 3,905  | 3,786  | 3,673  | 3,566                      | 3,463  | 3,366 | 3,273 | 3,184 | 3,100 | 3,019 | 2,942 | 2,868 | 2,798 | 2,730 | 2,665 | 2,603      | 2,544    | 2,487 | 2,432         | 2,379 |
| 10          | 4,054  | 3,923  | 3,799  | 3,682                      | 3,571  | 3,465 | 3,364 | 3,269 | 3,178 | 3,092 | 3,009 | 2,930 | 2,855 | 2,784 | 2,715 | 2,649      | 2,587    | 2,527 | 2,469         | 2,414 |
| 11          | 4,177  | 4,035  | 3,902  | 3,776                      | 3,656  | 3,543 | 3,437 | 3,335 | 3,239 | 3,147 | 3,060 | 2,978 | 2,899 | 2,824 | 2,752 | 2,683      | 2,618    | 2,555 | 2,496         | 2,438 |
| 12          | 4,278  | 4,127  | 3,985  | 3,851                      | 3,725  | 3,606 | 3,493 | 3,387 | 3,286 | 3,190 | 3,100 | 3,013 | 2,931 | 2,853 | 2,779 | 2,708      | 2,641    | 2,576 | 2,515         | 2,456 |
| 13          | 4,362  | 4,203  | 4,053  | 3,912                      | 3,780  | 3,656 | 3,538 | 3,427 | 3,322 | 3,223 | 3,129 | 3,040 | 2,956 | 2,876 | 2,799 | 2,727      | 2,658    | 2,592 | 2,529         | 2,469 |
| 14          | 4,432  | 4,265  | 4,108  | 3,962                      | 3,824  | 3,695 | 3,573 | 3,459 | 3,351 | 3,249 | 3,152 | 3,061 | 2,974 | 2,892 | 2,814 | 2,740      | 2,670    | 2,603 | 2,539         | 2,478 |
| 15          | 4,489  | 4,315  | 4,153  | 4.001                      | 3,859  | 3,726 | 3,601 | 3,483 | 3,373 | 3,268 | 3,170 | 3,076 | 2,988 | 2,905 | 2,825 | 2,750      | 2,679    | 2,611 | 2.546         | 2,484 |